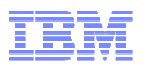

# IBM Inter-University Programming Contest 2012 Training

# Chapter 3: Application Server

## **IBM Inter-University Programming Contest 2012**

February 11, 2012 (Saturday) Cliftons, Hong Kong

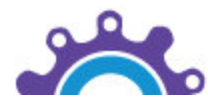

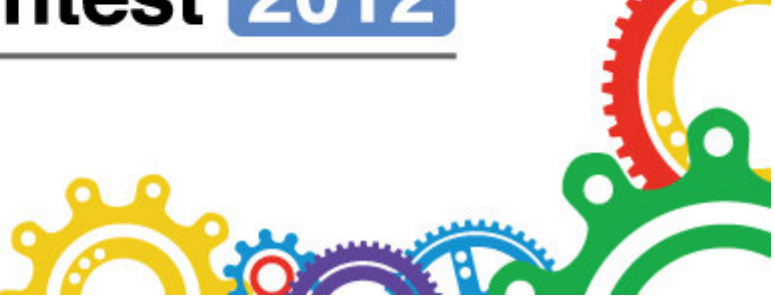

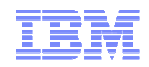

- What is an Application Server?
- **JEE Packaging Overview**
- **Application Server Administration** 
	- –– Integrated Solutions Console
	- –Application Install
	- Problem Determination
- **Application Server Architectural Overview**
- **Application Server in Cloud Computing** 
	- –Topology Deployment
	- Infrastructure Virtualization
	- –– Health Management

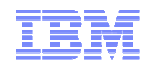

- What is an Application Server?
- **JEE Packaging Overview**
- **Application Server Administration** 
	- –– Integrated Solutions Console
	- –Application Install
	- Problem Determination
- **Application Server Architectural Overview**
- **Application Server in Cloud Computing** 
	- –Topology Deployment
	- Infrastructure Virtualization
	- –– Health Management

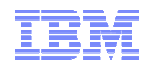

#### What is an Application Server?

- Provides the infrastructure for running applications that run your business
	- **Insulates** applications from hardware, operating system, database, network…
	- Provides <sup>a</sup> common environment and programming model for applications
		- **Write once, run anywhere** (WORA)
		- Platform for developing and deploying **Web Services**
	- Provides <sup>a</sup> **scalable, reliable** transaction engine for your enterprise

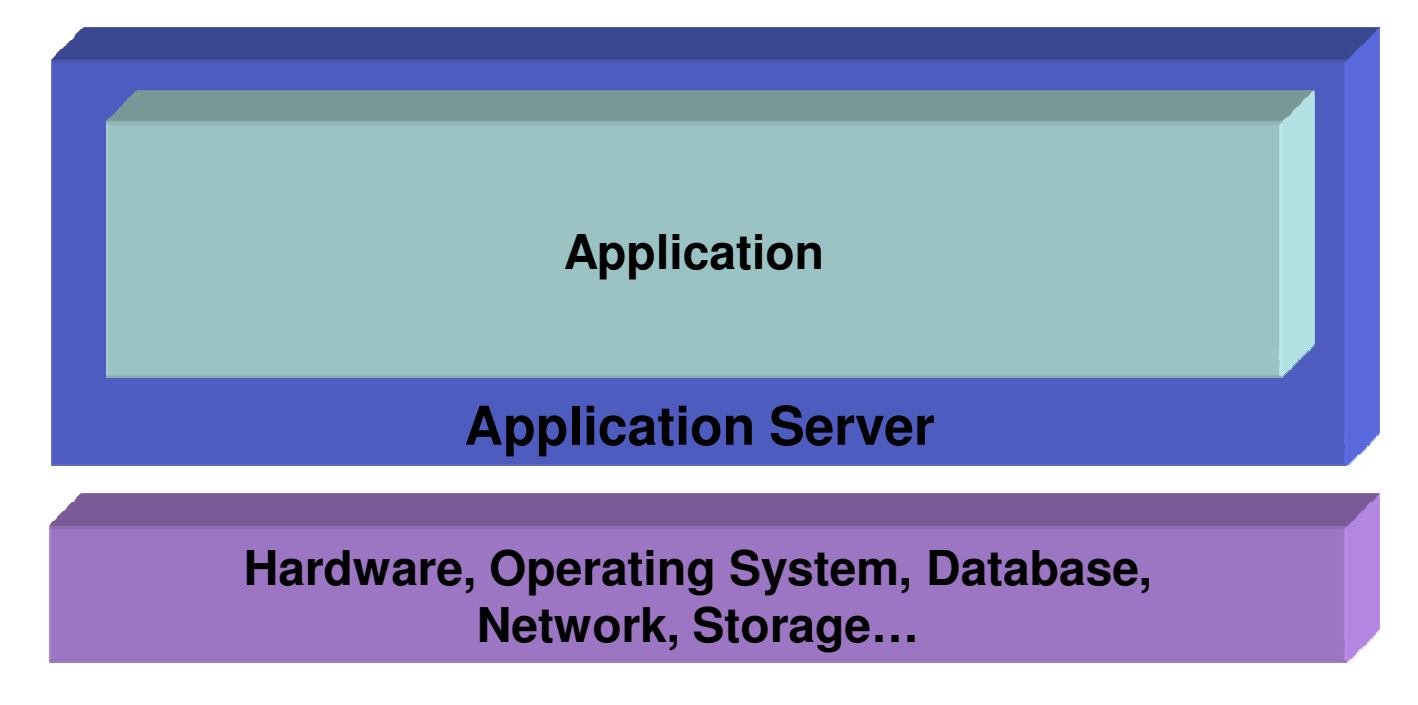

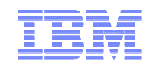

#### The Java Platforms

 $\blacksquare$ **Java 2 Micro Edition (J2ME)**

An optimized Java runtime environment for the consumer space. It covers the range of extremely tiny devices such as smart cards or a pager all the way up to the set-top box.

 $\blacksquare$  **Java 2 Standard Edition (J2SE)** A complete environment for applications development on desktops & servers.

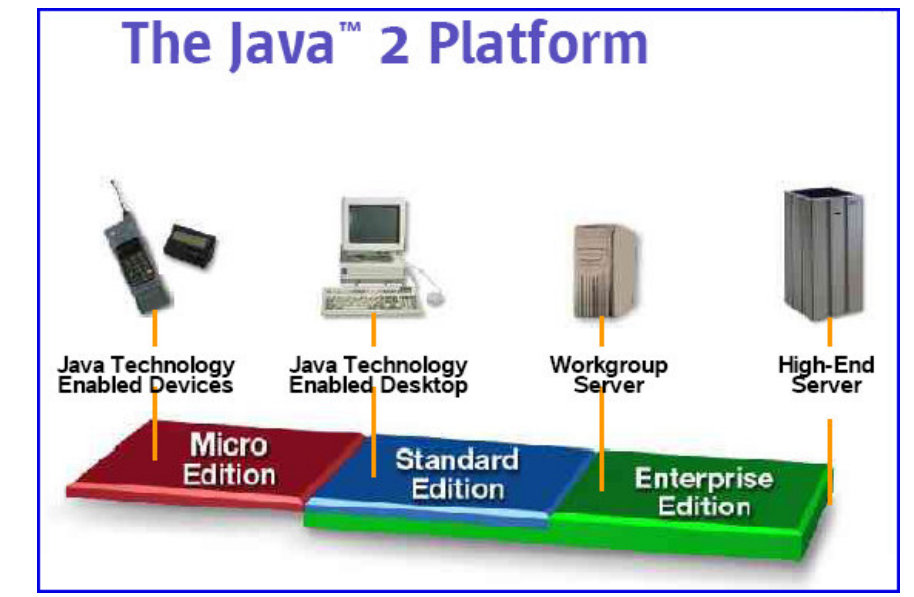

- – Java Runtime Environment, Standard Edition (JRE) - provides the Java APIs, Java virtual machine, and other components necessary to run applets and applications written in the Java programming language
- – Java Software Development Kit, Standard Edition (SDK) - A superset of the JRE that includes tools such as the compilers and debuggers necessary for developing applets and applications.
- $\blacksquare$ **Java Enterprise Edition (JEE) – formerly J2EE**

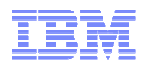

#### Java Enterprise Edition (JEE)

- Built upon J2SE, JEE provides the specifications for developing multi-tier enterprise applications with Java
- $\blacksquare$  Accelerates and simplifies enterprise application development
	- –With applications based on standardized, modular components
	- Providing <sup>a</sup> complete set of services to those components
		- Standard APIs for common services such as database access, transaction management, messaging, etc.
	- – Handling many details of application behavior automatically, without complex programming (e.g. transaction management, security)
	- Providing <sup>a</sup> foundation for the third party component market (e.g. JCA, JMS, JDBC)
- п Improves systems and operations management by providing:
	- –Packaging, deployment, and management standards for enterprise applications
- Fulfills the promise of true portability
	- –Hardware, operating system and vendor

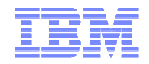

#### A Brief History of Enterprise Java

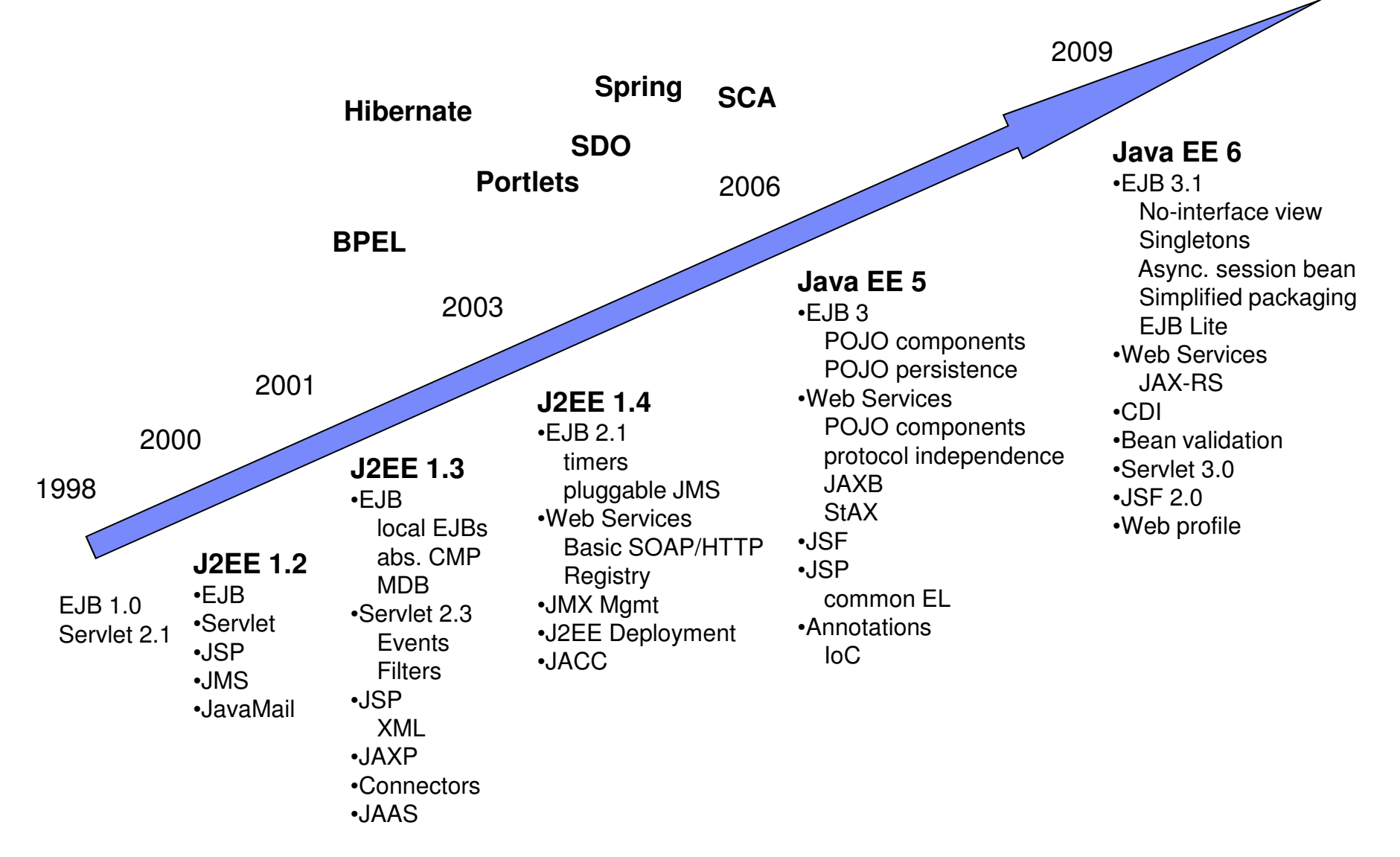

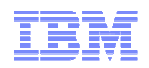

### JEE and WebSphere Application Server

- ٠ Application servers, based on standards, can be perceived as commodities
- WebSphere Application Server (WAS) delivers more value to customers than just standards compliance
	- Quality of service, such as
		- Workload management
		- High availability and failover
		- Performance
	- Tooling support
		- Runtime embedded in Application Developer products
	- Programming model extensions
		- Future standards
		- Customer identified critical functions
	- Foundation for evolving WebSphere Software Platform

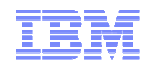

- What is an Application Server?
- **JEE Packaging Overview**
- **Application Server Administration** 
	- –– Integrated Solutions Console
	- –Application Install
	- Problem Determination
- **Application Server Architectural Overview**
- **Application Server in Cloud Computing** 
	- –Topology Deployment
	- Infrastructure Virtualization
	- –– Health Management

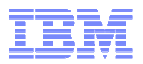

#### Overview of Application Assembly and Installation

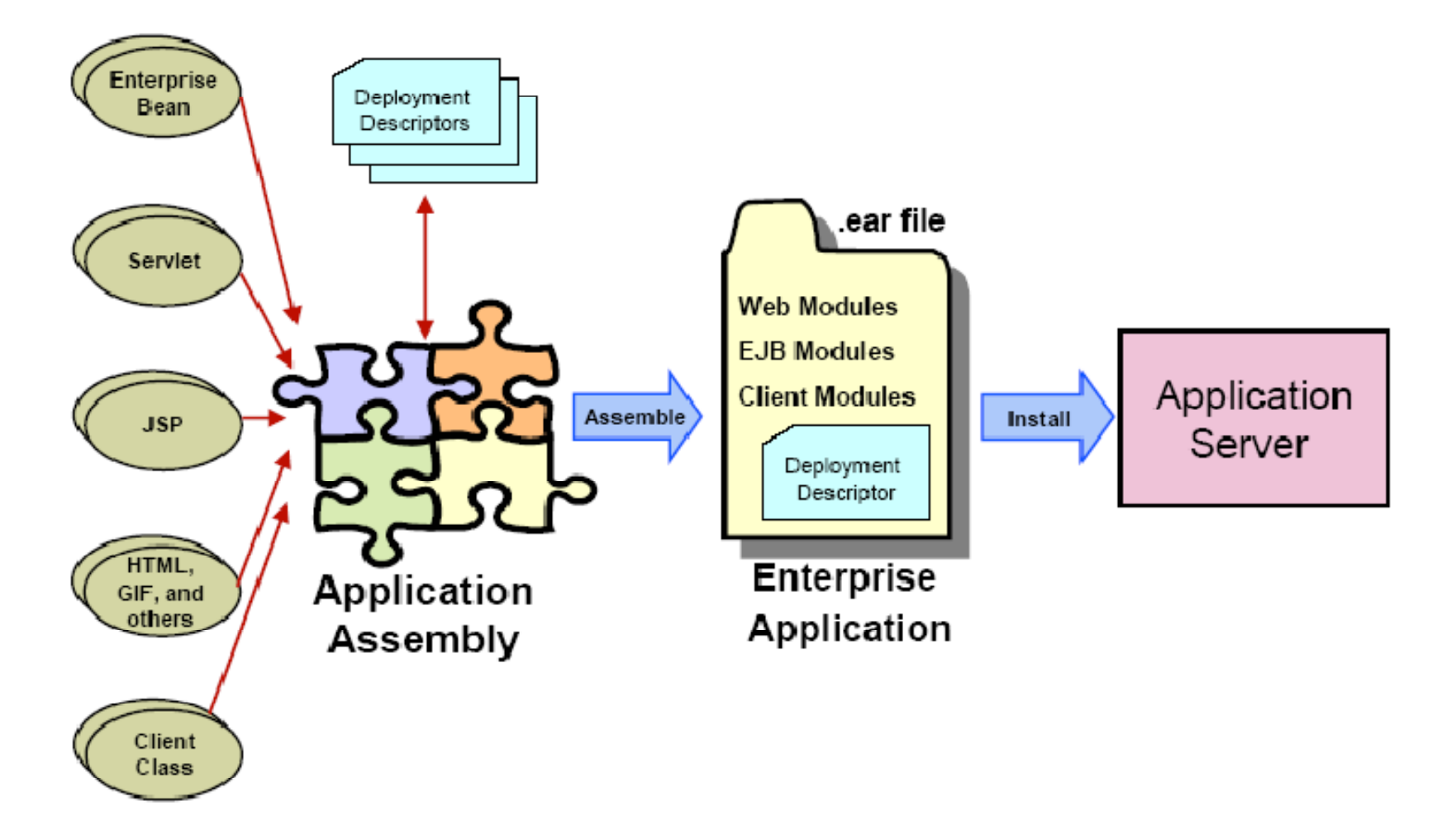

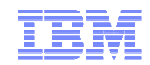

#### JEE Packaging

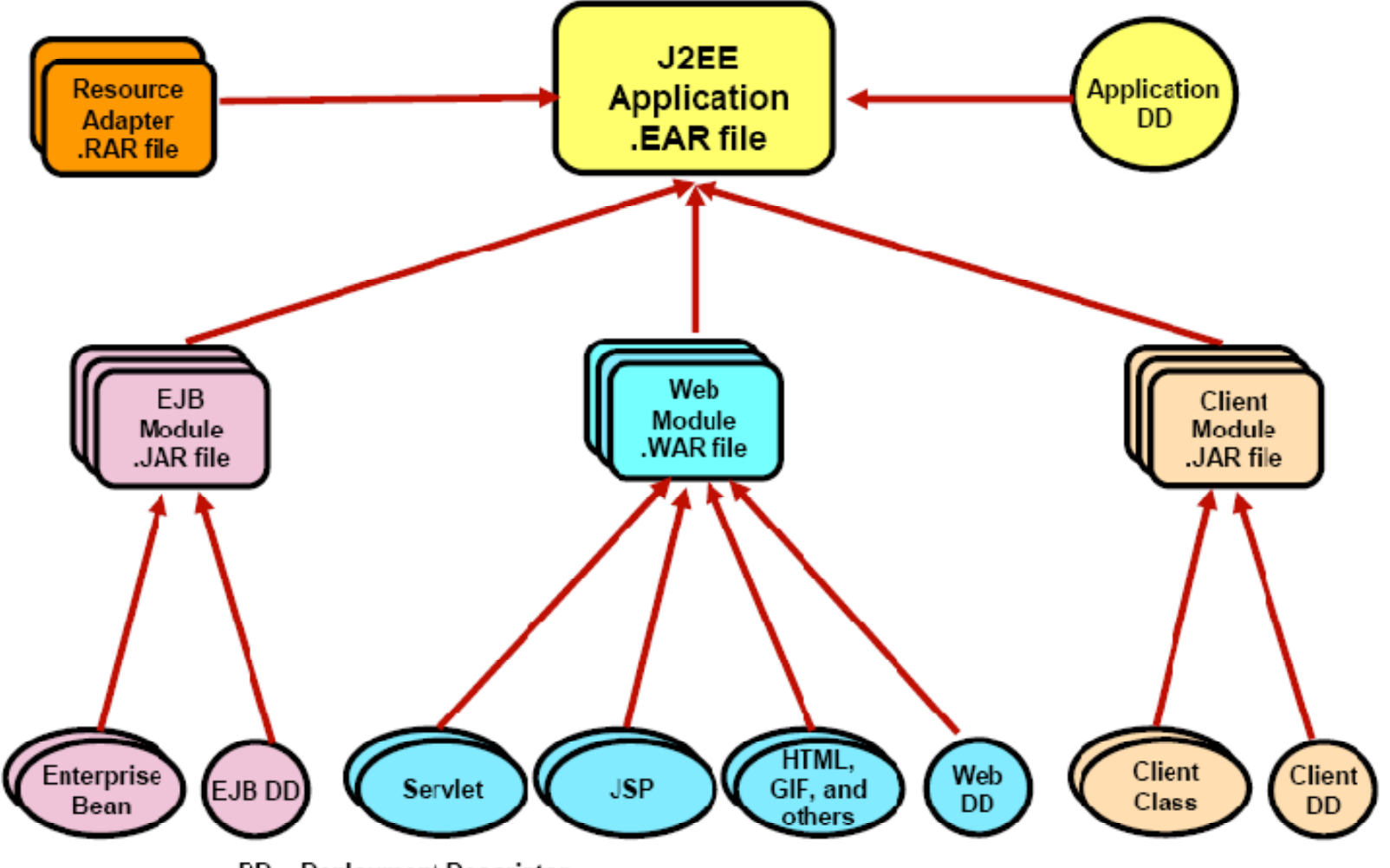

DD = Deployment Descriptor

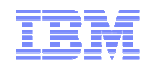

#### WebSphere Application Packaging

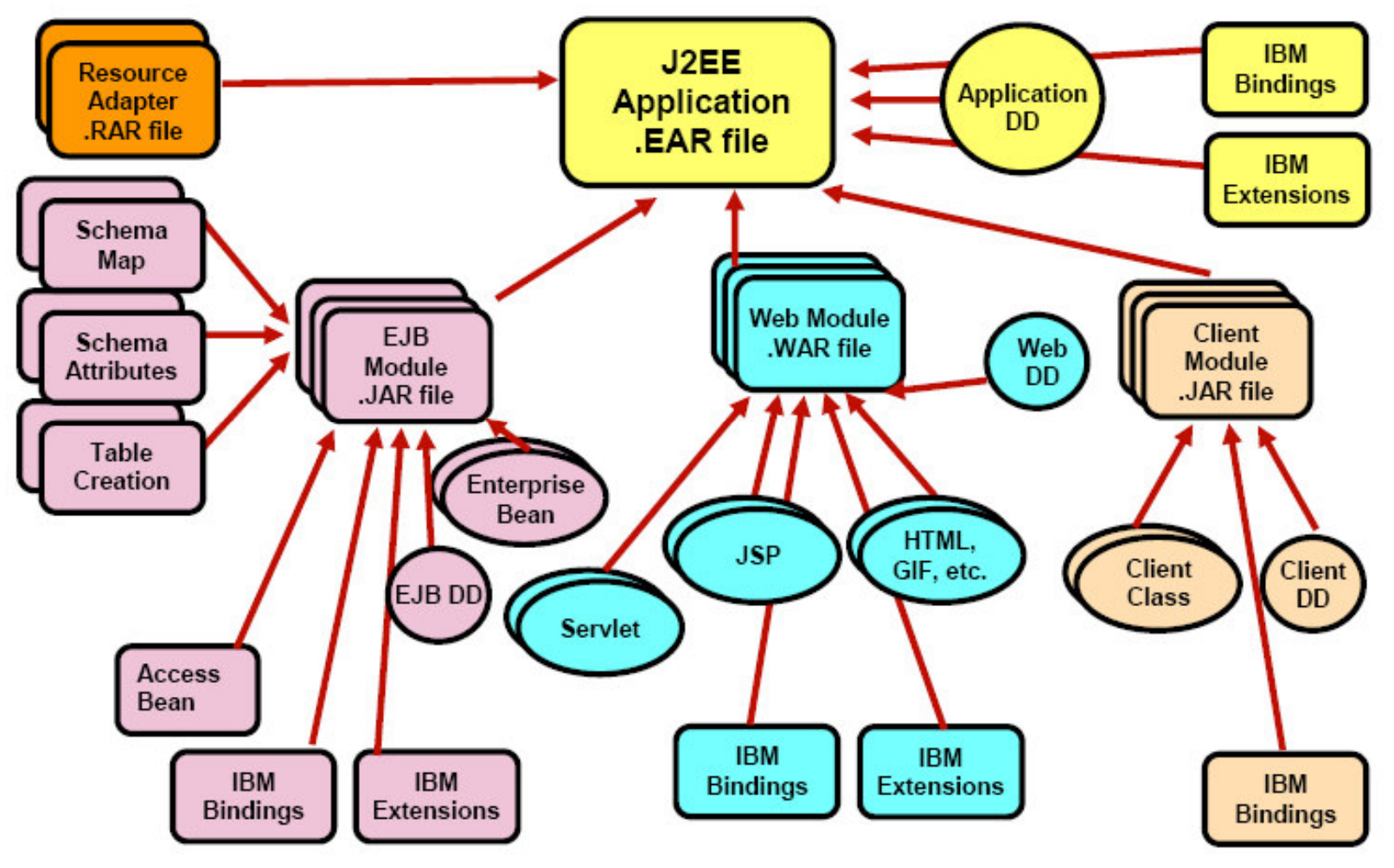

**DD** = Deployment Descriptor

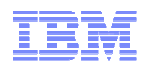

#### The Application Server Toolkit Workbench

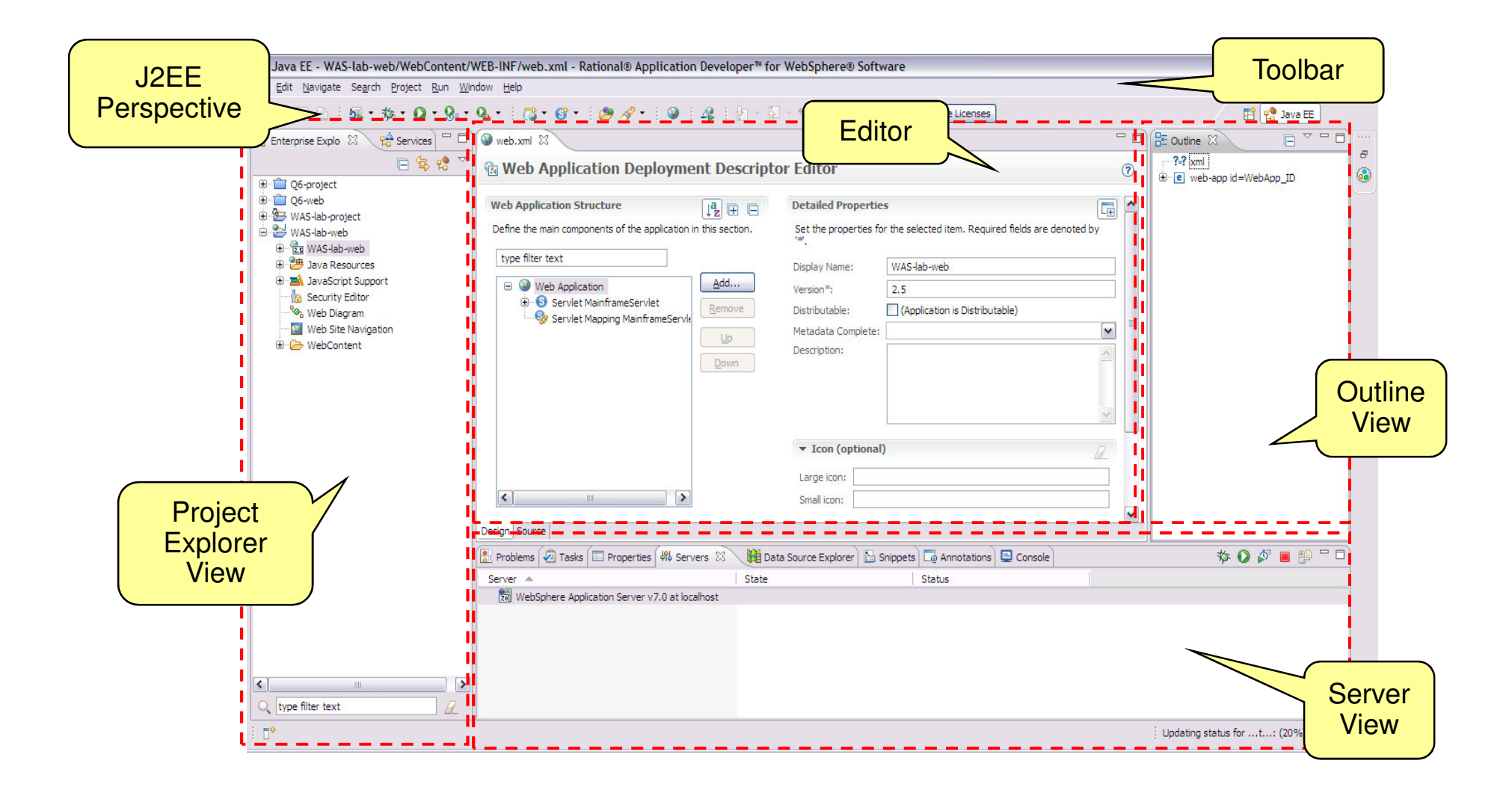

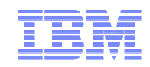

- What is an Application Server?
- **JEE Packaging Overview**
- **Application Server Administration** 
	- –**- Integrated Solutions Console**
	- –Application Install
	- Problem Determination
- **Application Server Architectural Overview**
- **Application Server in Cloud Computing** 
	- –Topology Deployment
	- Infrastructure Virtualization
	- –– Health Management

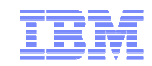

### System Administration Tools

- WebSphere Integrated Solutions Console
	- Browser-based interface
- Command-line operation tools
	- Available in the bin directory
- **wsadmin scripting** 
	- Interactive and batch modes
	- – $-$  Supports JACL or Jython scripts
- Ant
	- Java-based build and automation tool
- Java-based JMX APIs
	- – $-$  Programming interface for custom Java applications

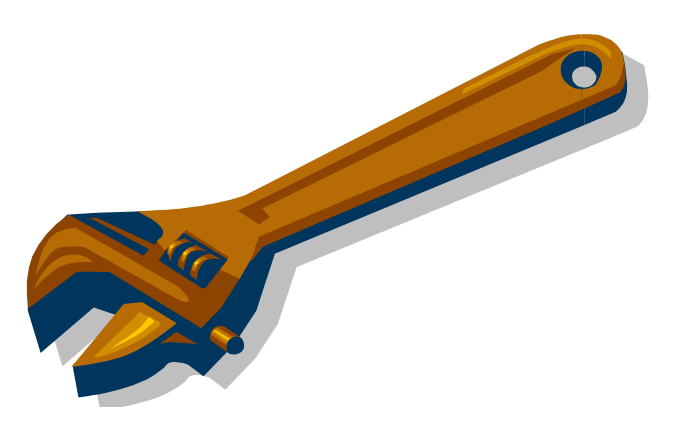

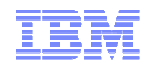

#### Integrated Solutions Console

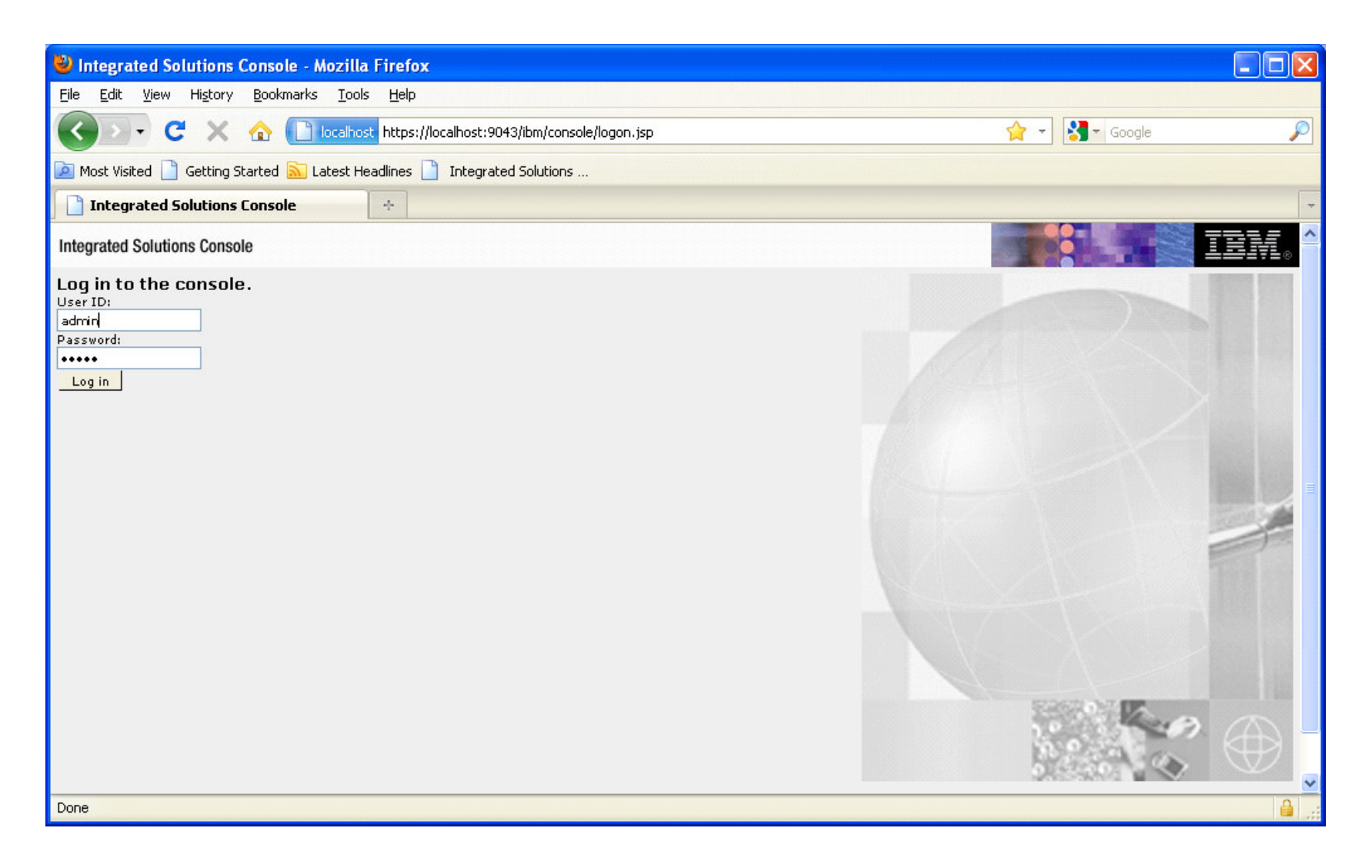

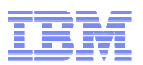

#### Integrated Solutions Console – Welcome Page

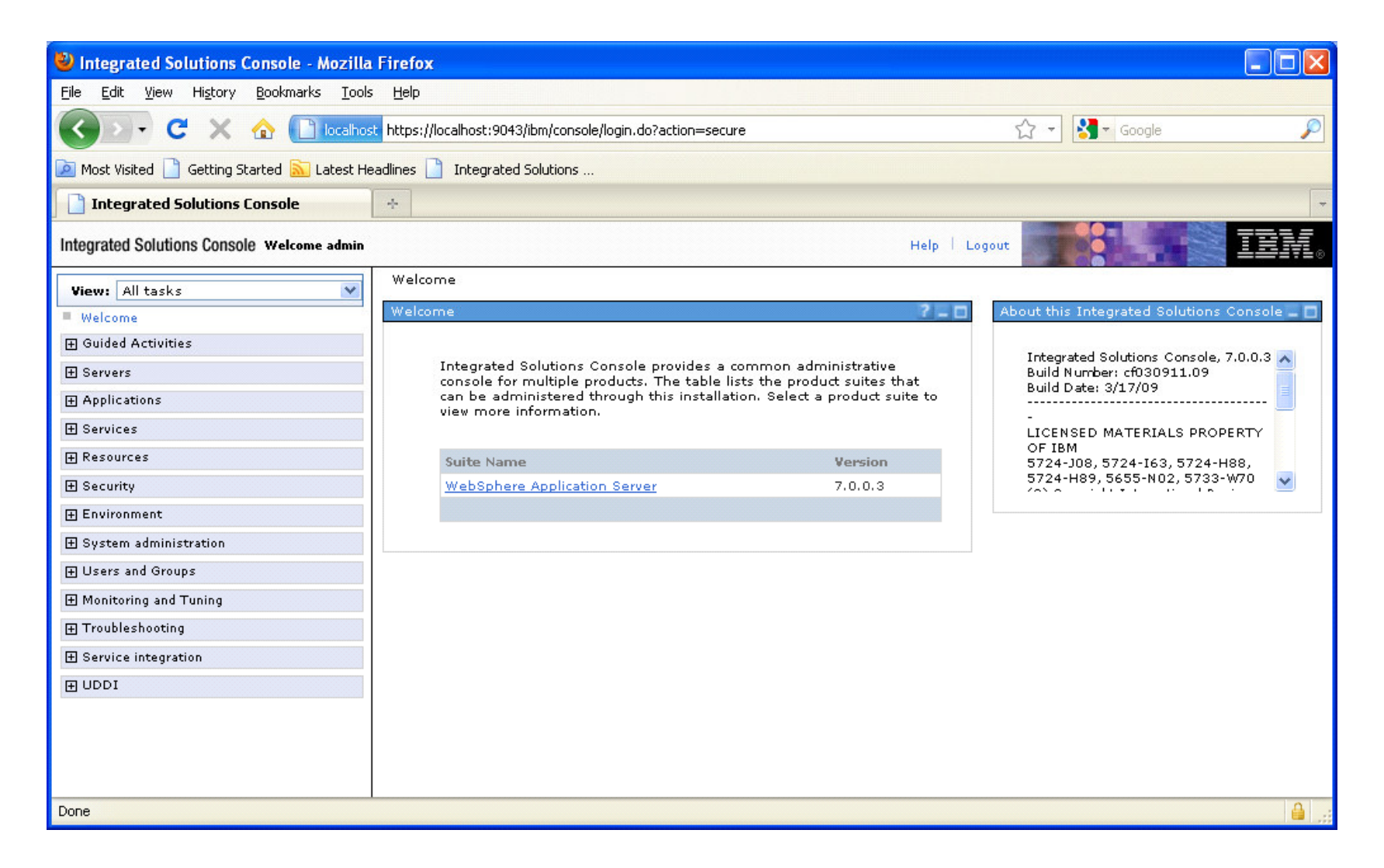

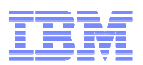

#### Integrated Solutions Console – Cheat Sheet

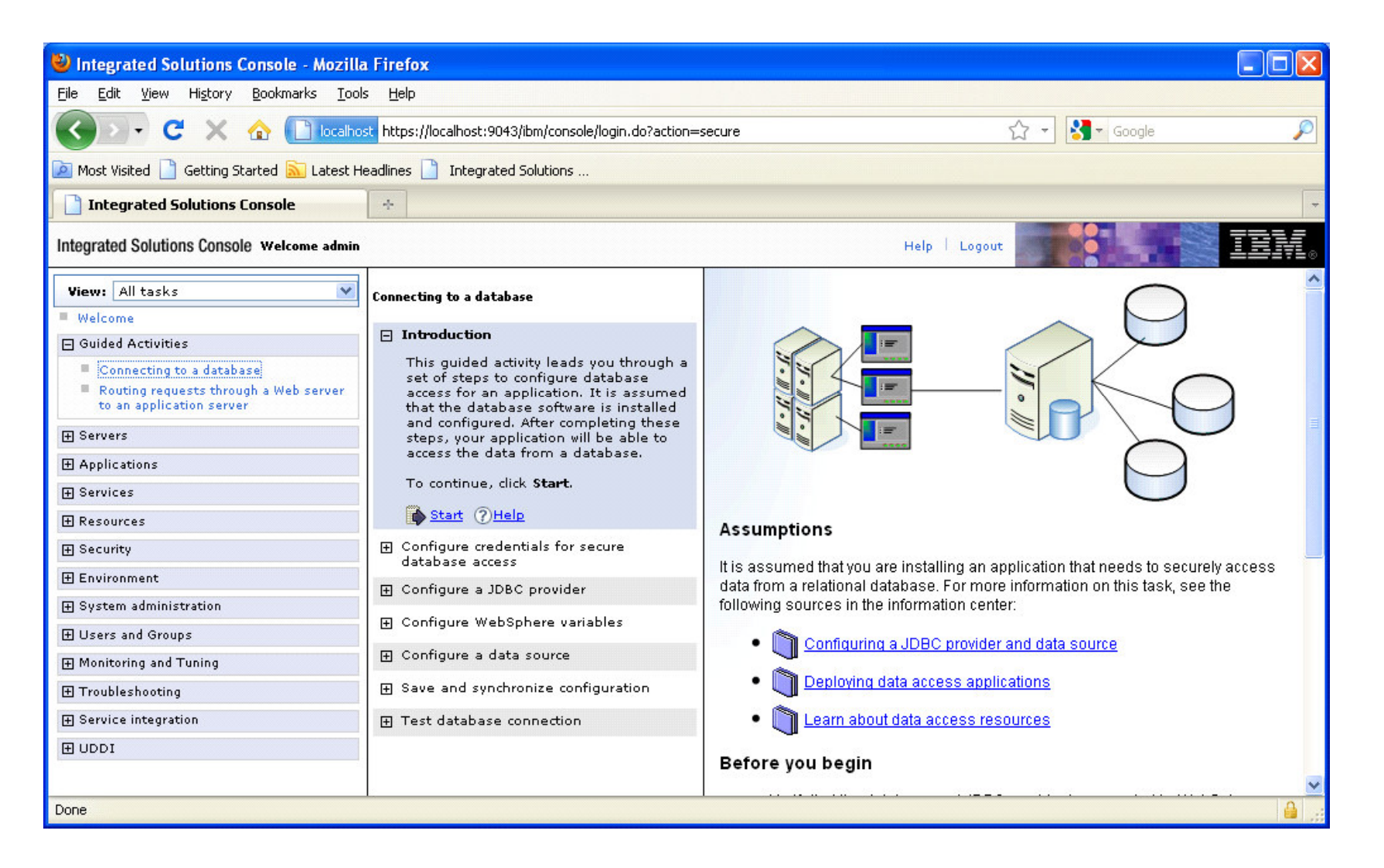

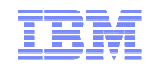

- What is an Application Server?
- **JEE Packaging Overview**
- **Application Server Administration** 
	- –– Integrated Solutions Console
	- –Application Install
	- Problem Determination
- **Application Server Architectural Overview**
- **Application Server in Cloud Computing** 
	- –Topology Deployment
	- Infrastructure Virtualization
	- –– Health Management

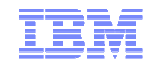

## Installing Enterprise Application

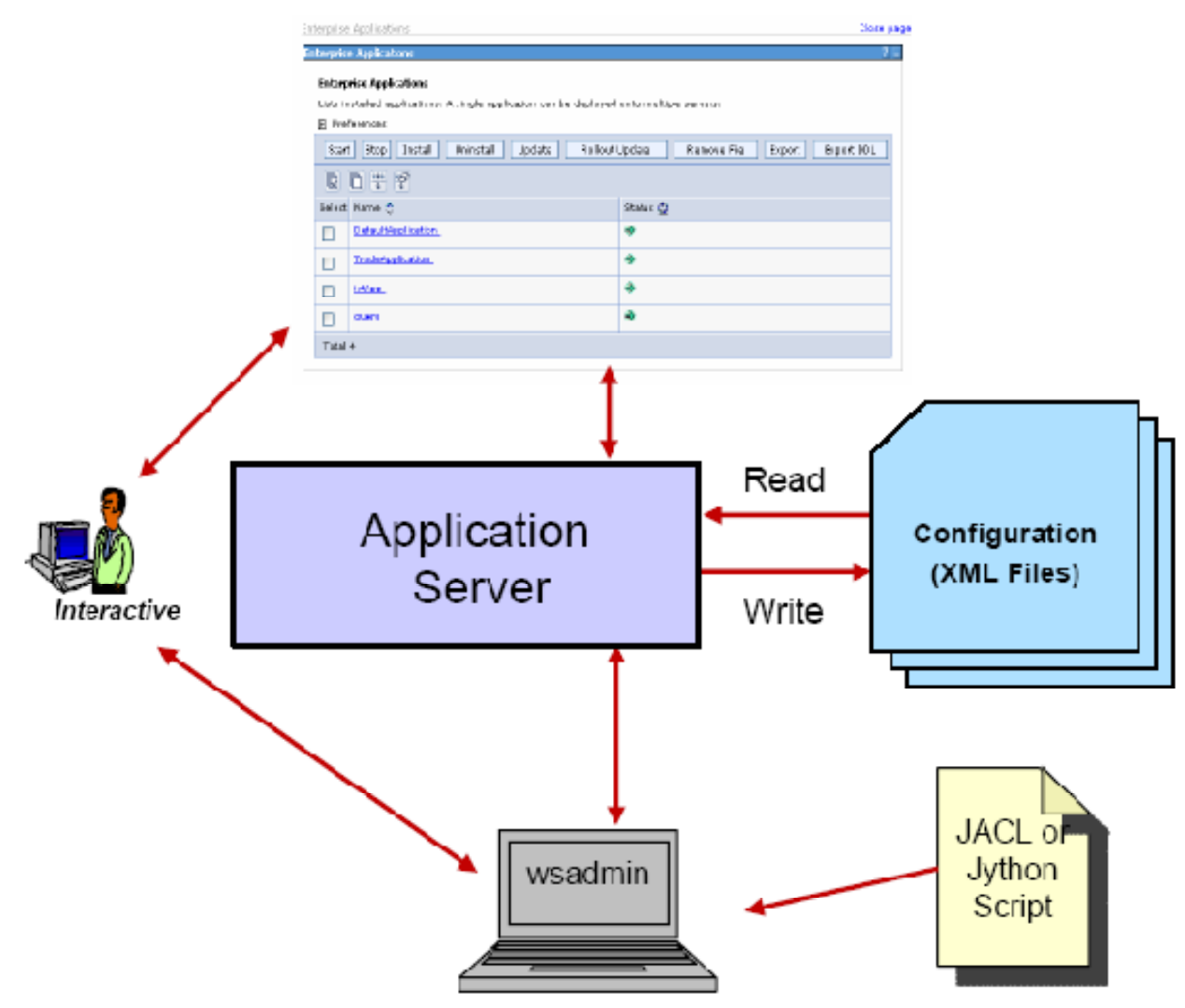

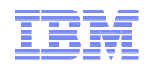

### Installation Tasks

- Configure the application environment as required
	- Variables, virtual hosts, classpath, security, and so forth
- **Configure application resources** – JDBC provider, DataSources
- **Install application**

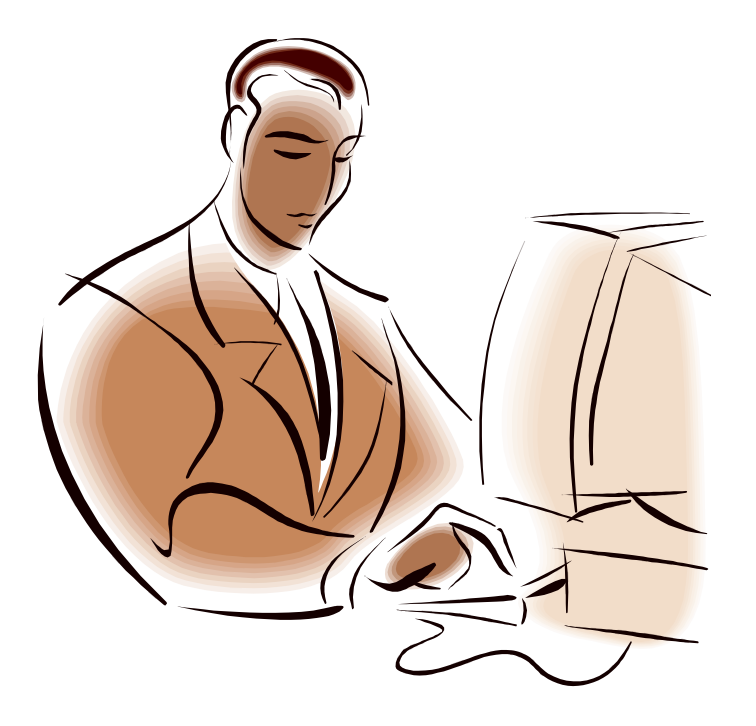

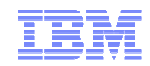

- What is an Application Server?
- **JEE Packaging Overview**
- **Application Server Administration** 
	- –– Integrated Solutions Console
	- –Application Install
	- Problem Determination
- **Application Server Architectural Overview**
- **Application Server in Cloud Computing** 
	- –Topology Deployment
	- Infrastructure Virtualization
	- –– Health Management

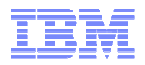

### Logging and Tracing

- Message logging (messages) and diagnostic trace (trace) are conceptually similar since they are using the same Java logging API
- They have important differences:
	- A **message entry** is an informational record that is intended for end users, systems administrators, and support personnel to view. The text of the message must be clear, concise, and interpretable by an end user.
	- A **trace entry** is an information record that is intended for service engineers or developers to use. As such, <sup>a</sup> trace record might be considerably more complex, verbose and detailed than <sup>a</sup> message entry.

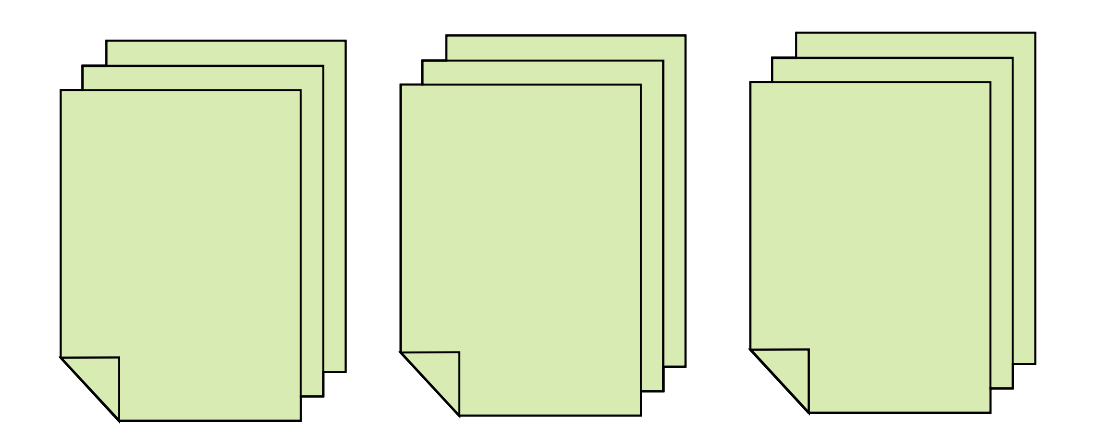

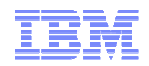

### Log Files and Locations

 The destination and names for the log files are configurable. The default location is:

<was \_ root>\profiles\<profile\_name>\logs\<server\_name>

- Log Files:
	- **SystemOut.log** and **SystemErr.log** Standard JVM output and error log
	- **startServer.log** and **stopServer.log**
		- Startup and shutdown of the Application Servers
	- **activity.log** Events that show <sup>a</sup> history of installation activities
		- Use Log Analyzer to read output from this file
	- **trace.log** Output from diagnostic trace
		- Destination and name are configurable
	- **http\_plugin.log** Not in <was\_root>
		- Location: <plugin\_root>\logs\<webserver\_name>

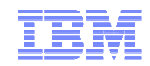

- What is an Application Server?
- **JEE Packaging Overview**
- **Application Server Administration** 
	- –– Integrated Solutions Console
	- –Application Install
	- Problem Determination
- **Application Server Architectural Overview**
- **Application Server in Cloud Computing** 
	- –Topology Deployment
	- Infrastructure Virtualization
	- –– Health Management

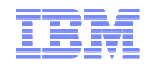

#### Basic Architecture

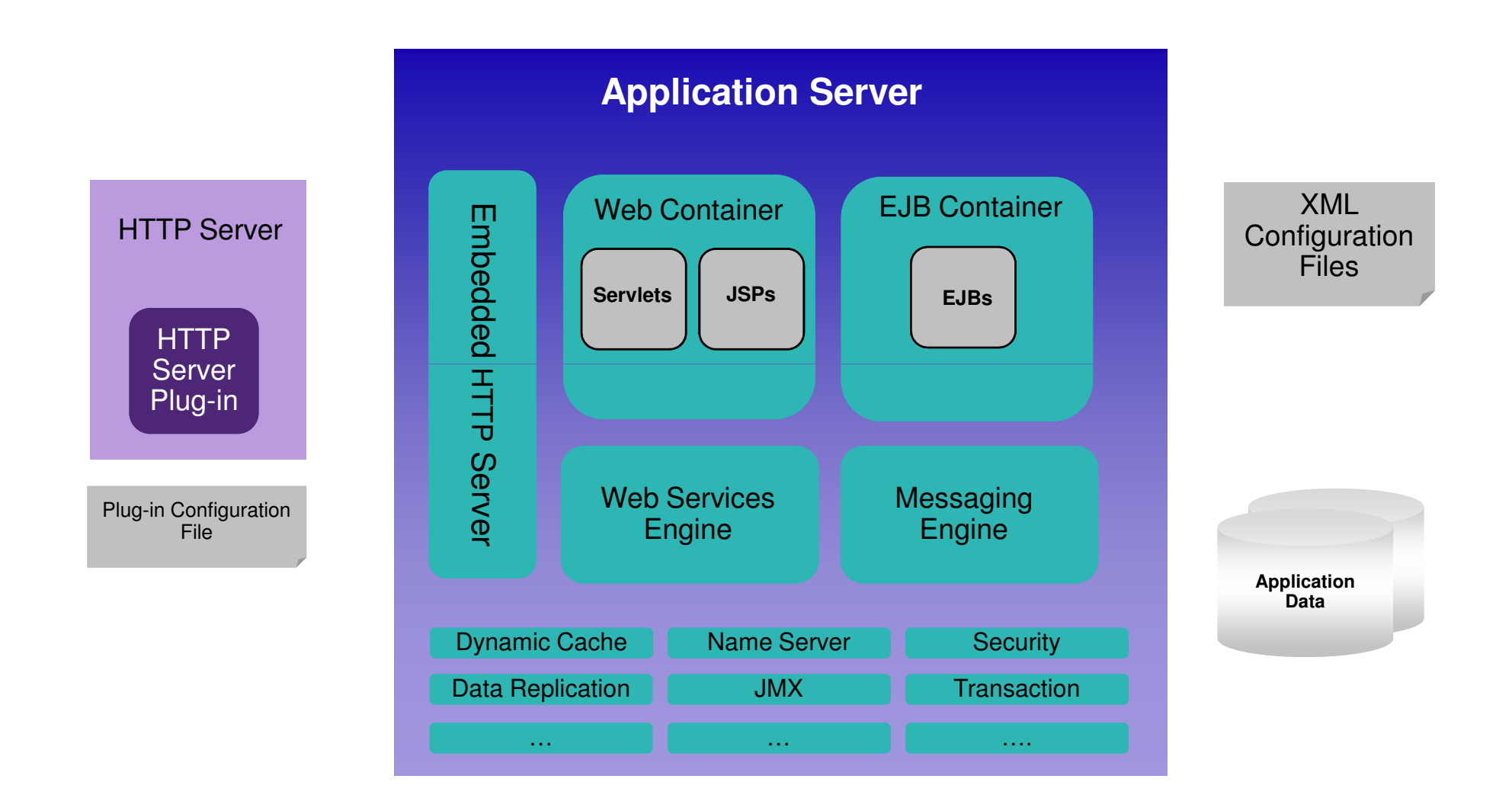

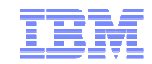

### Administering the Server

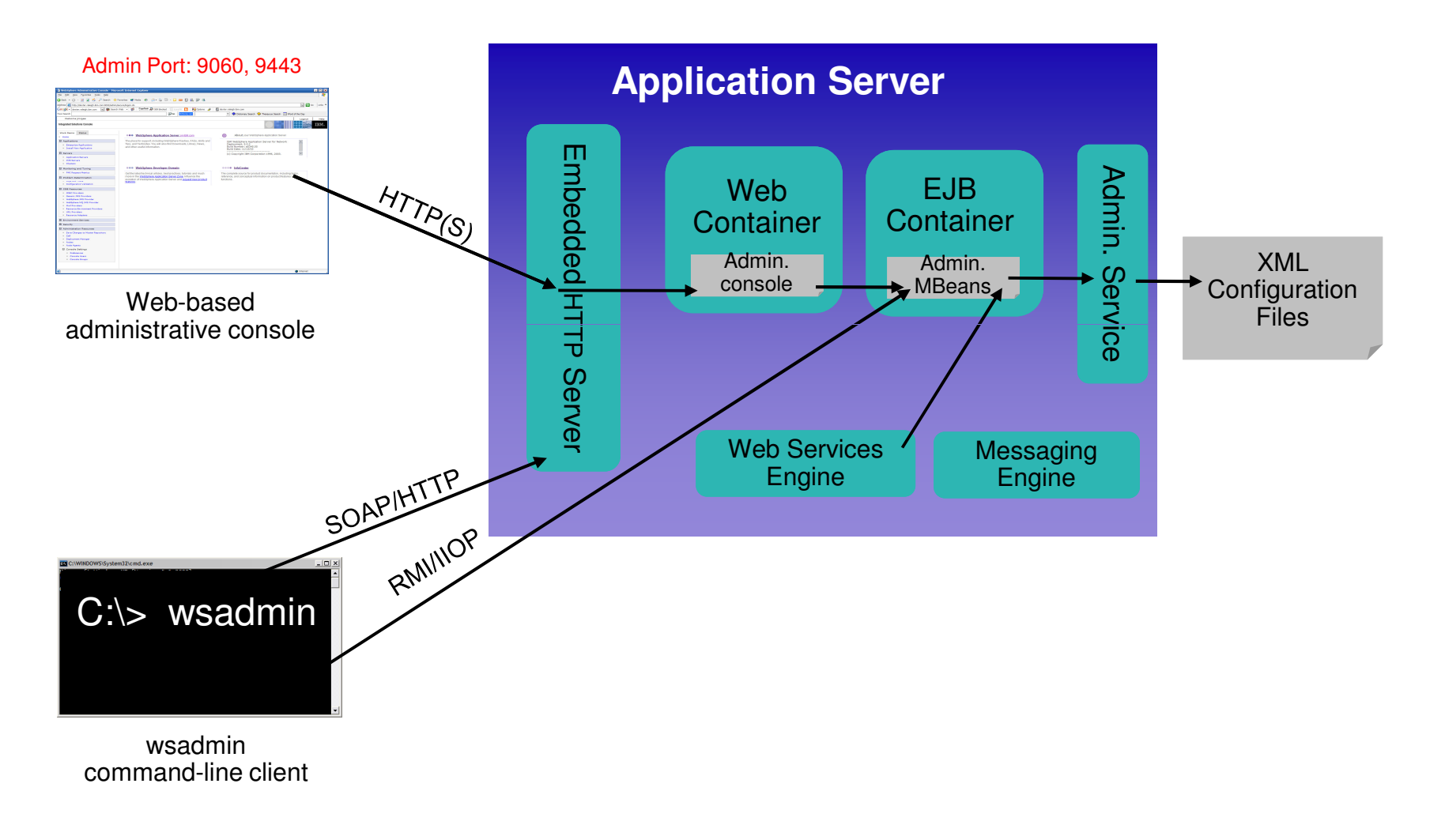

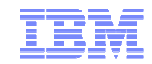

#### Accessing Server Resources

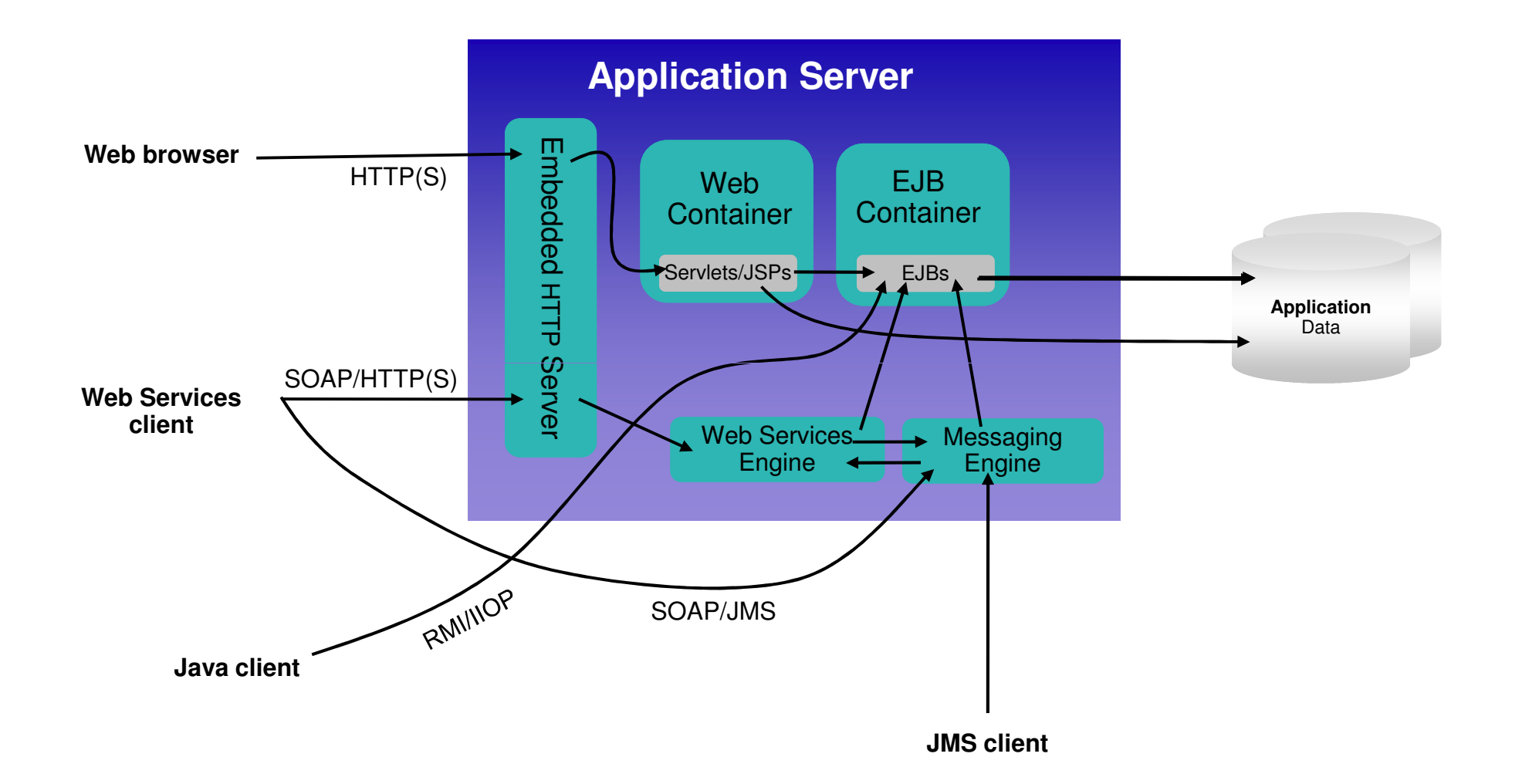

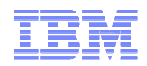

#### Application Server – Standalone Solution

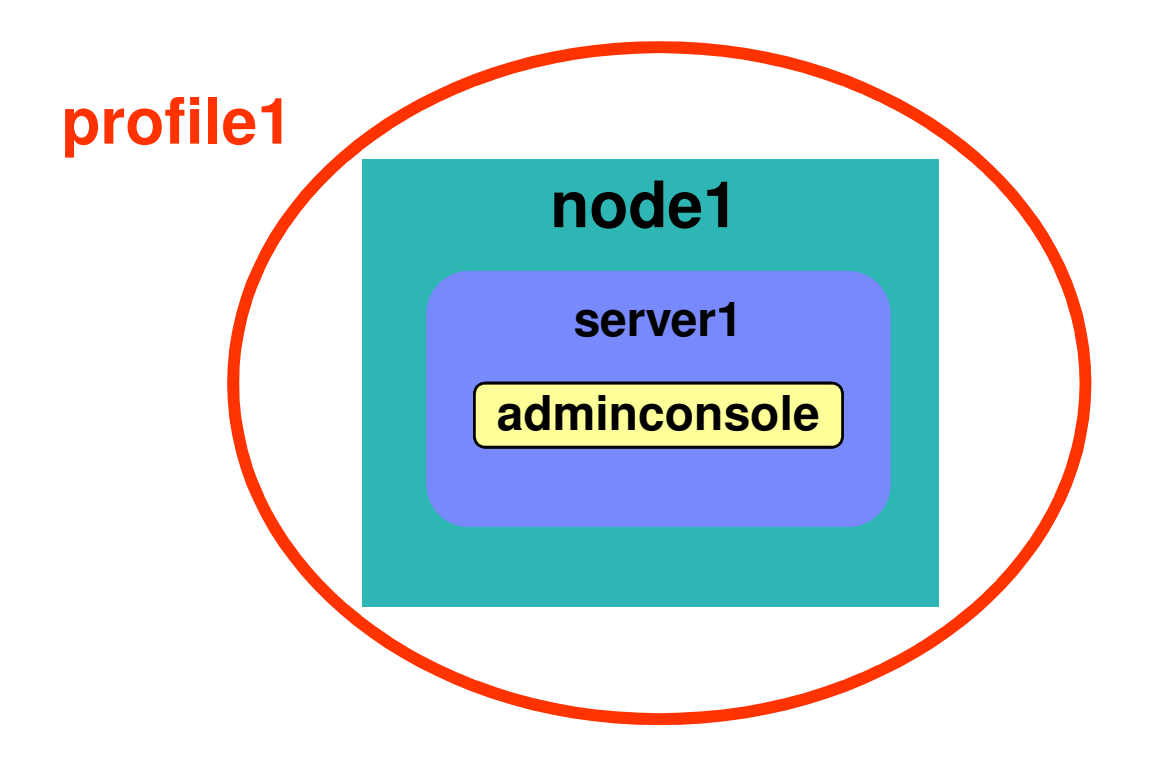

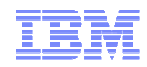

#### Application Server – Cluster Solution

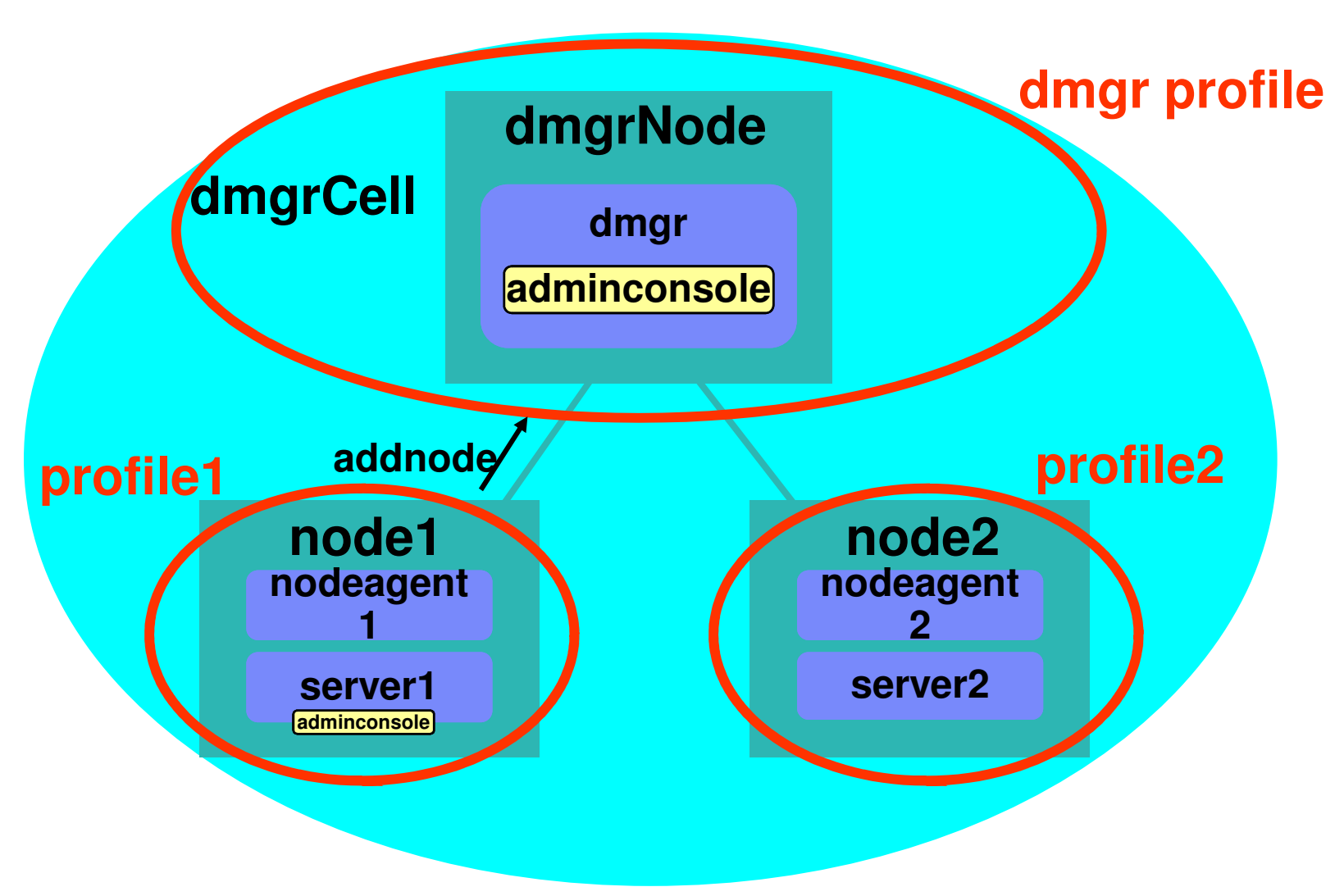

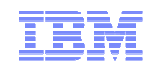

# Application Server Base Topology

Single machine, single node, web server separated

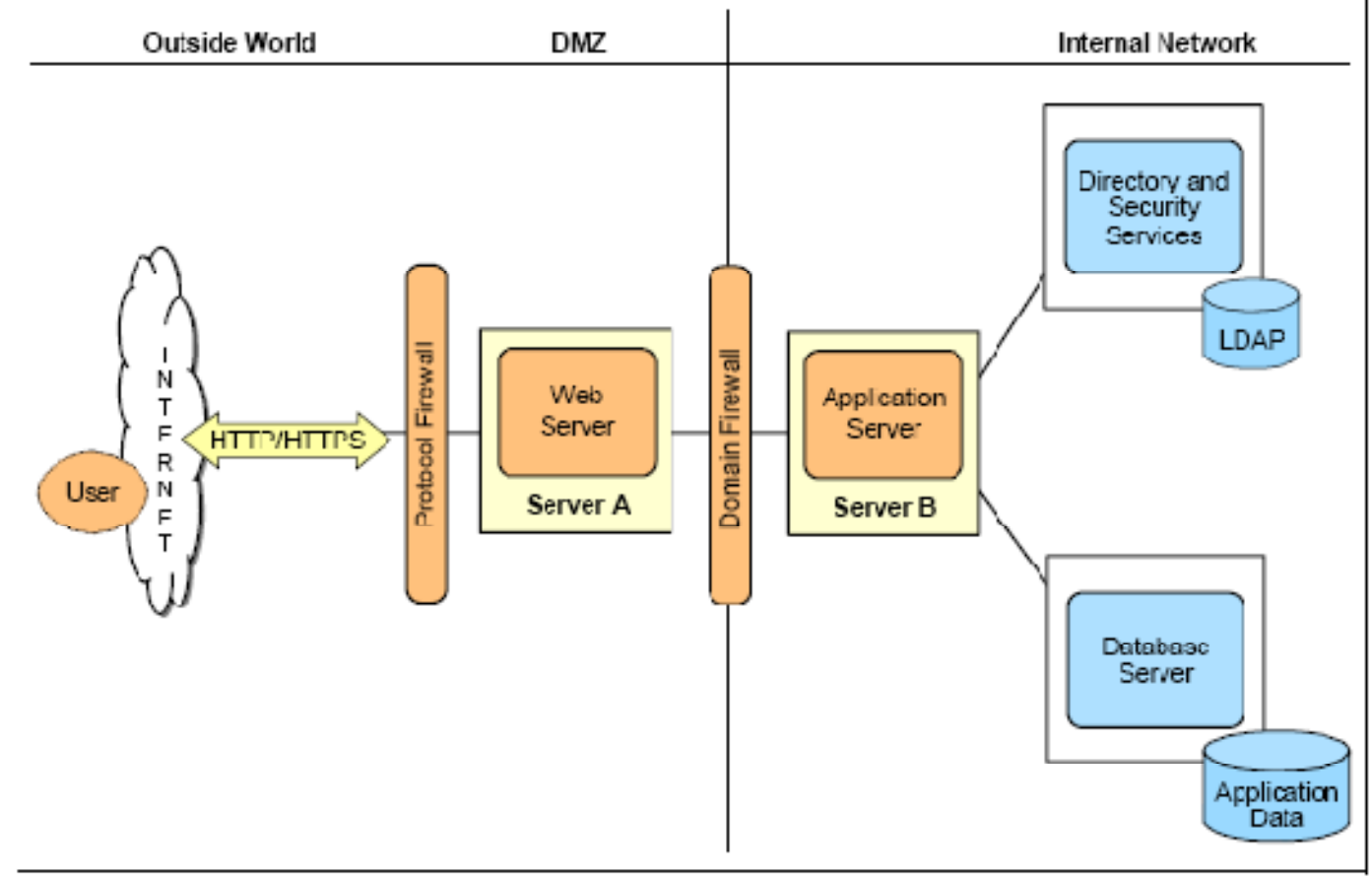

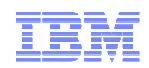

#### Application Server Vertical Scaling Topology

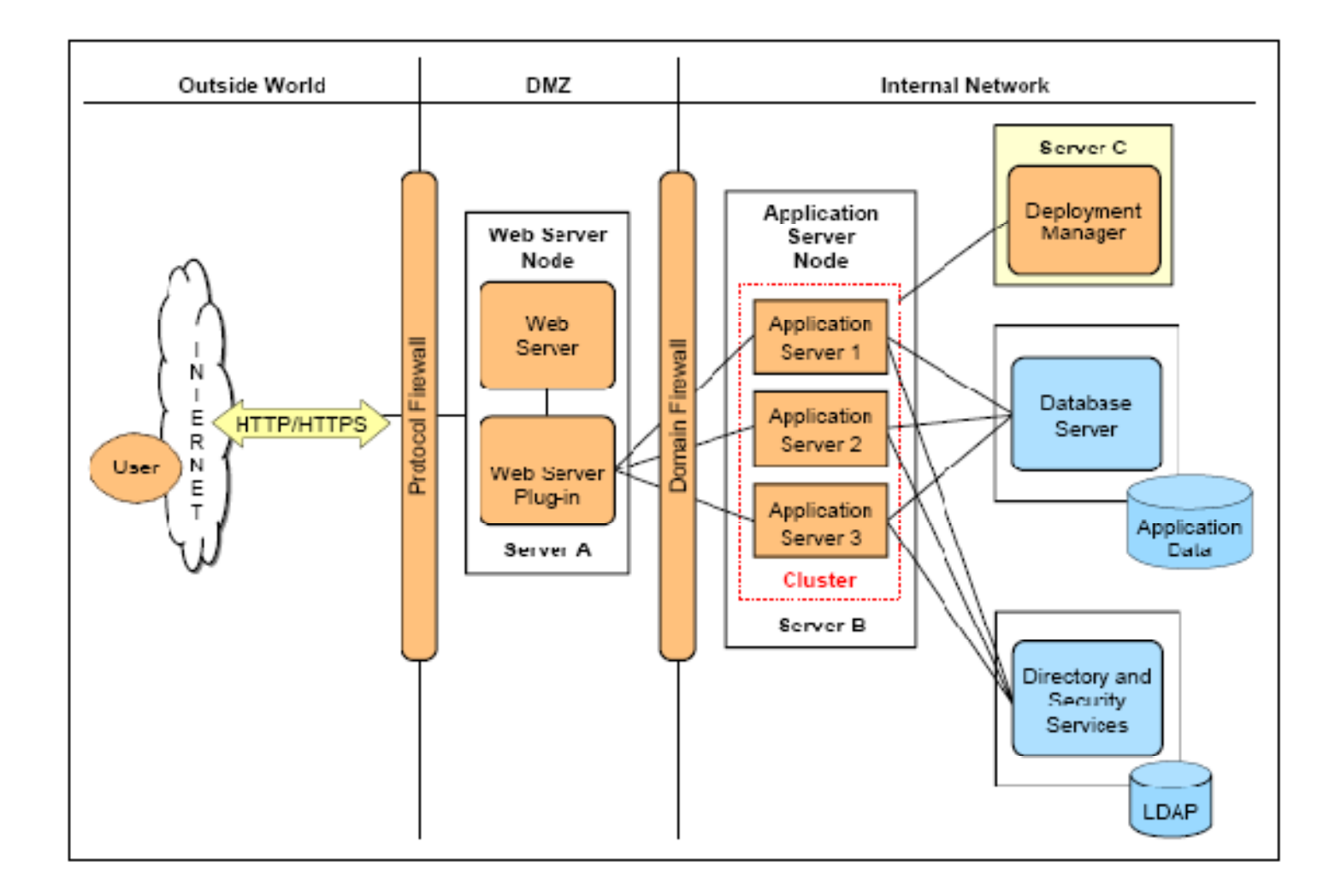

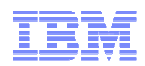

#### Application Server Horizontal Scaling Topology

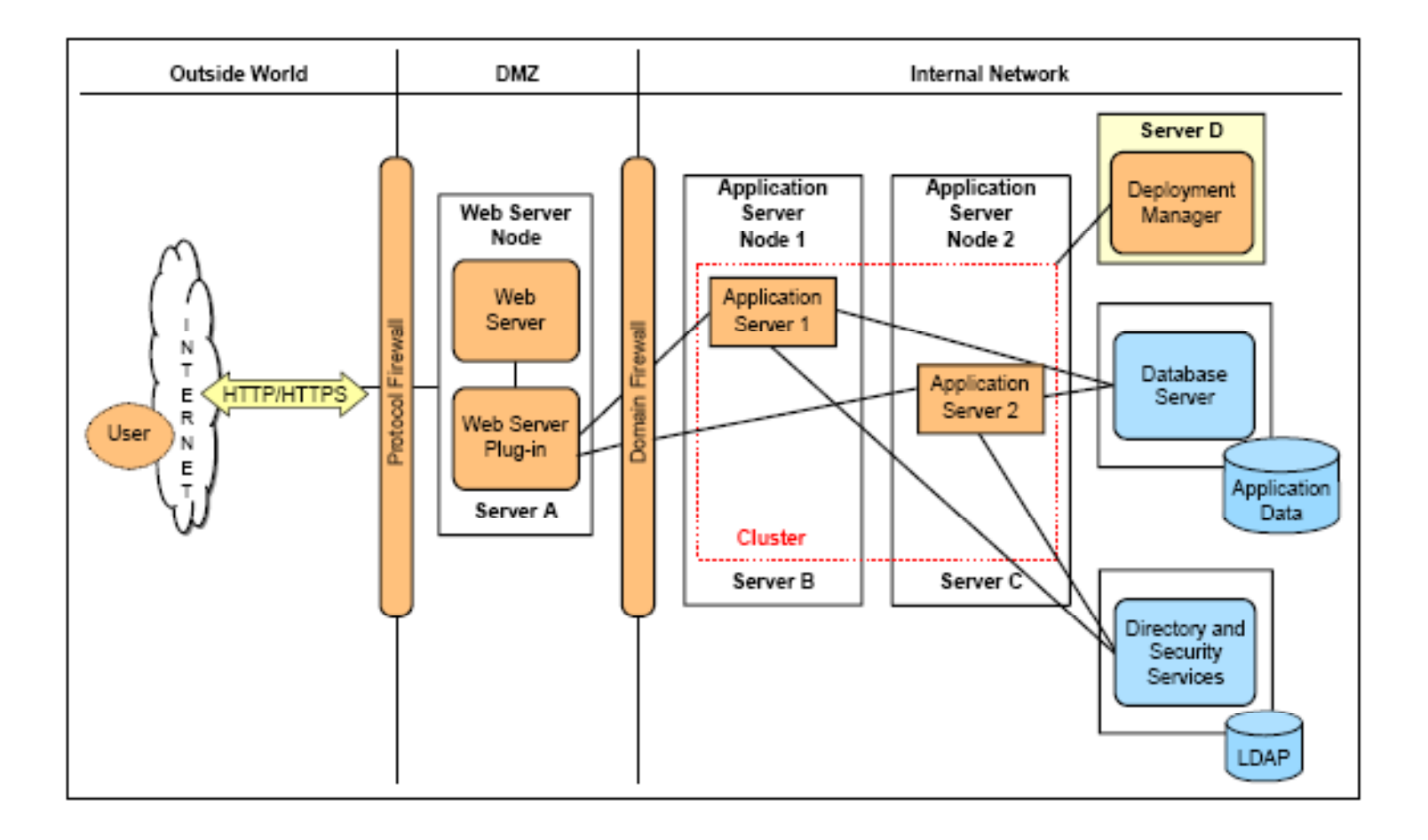

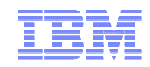

- What is an Application Server?
- **JEE Packaging Overview**
- **Application Server Administration** 
	- –– Integrated Solutions Console
	- –Application Install
	- Problem Determination
- **Application Server Architectural Overview**
- **Application Server in Cloud Computing** 
	- –Topology Deployment
	- Infrastructure Virtualization
	- –– Health Management

Ξ

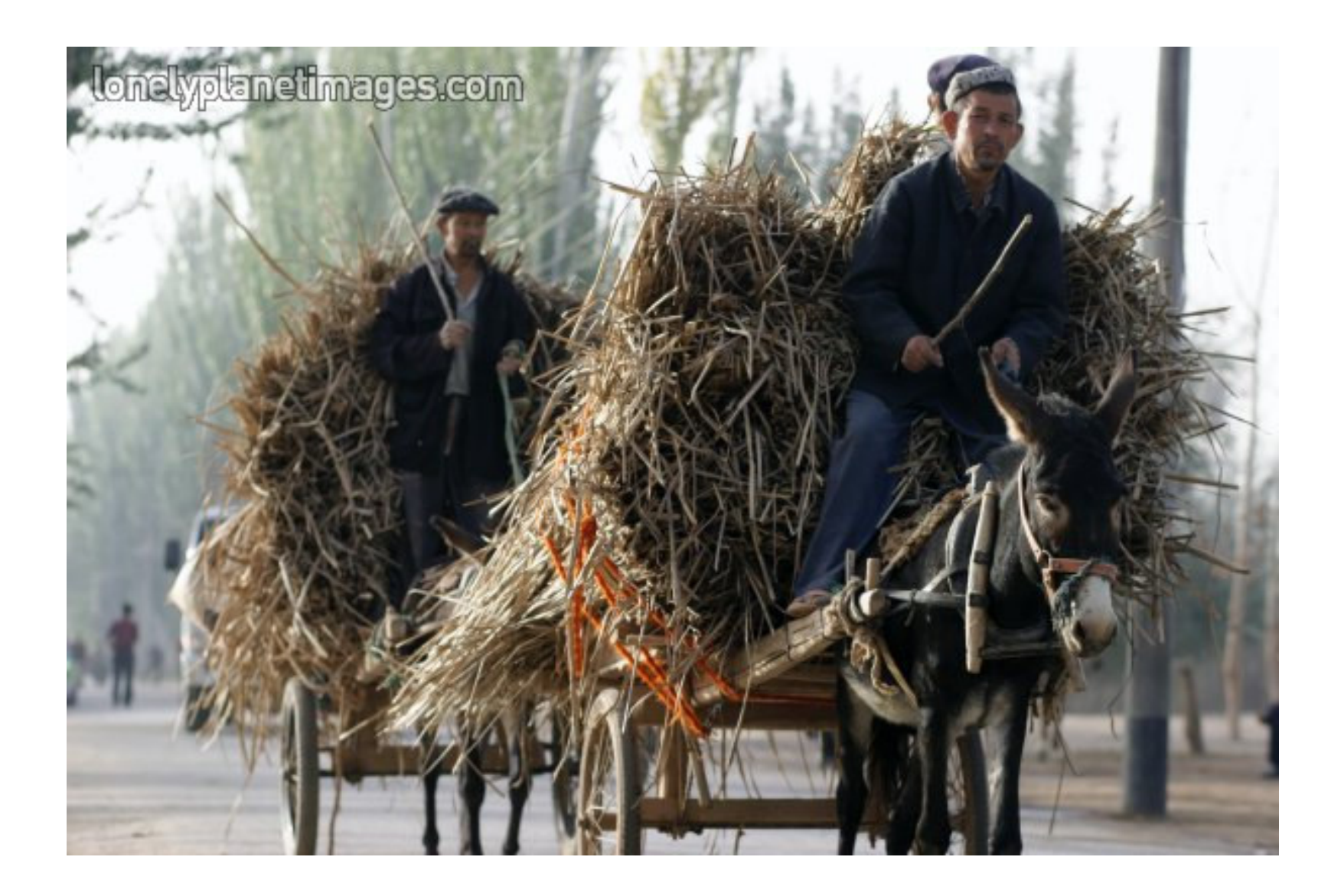

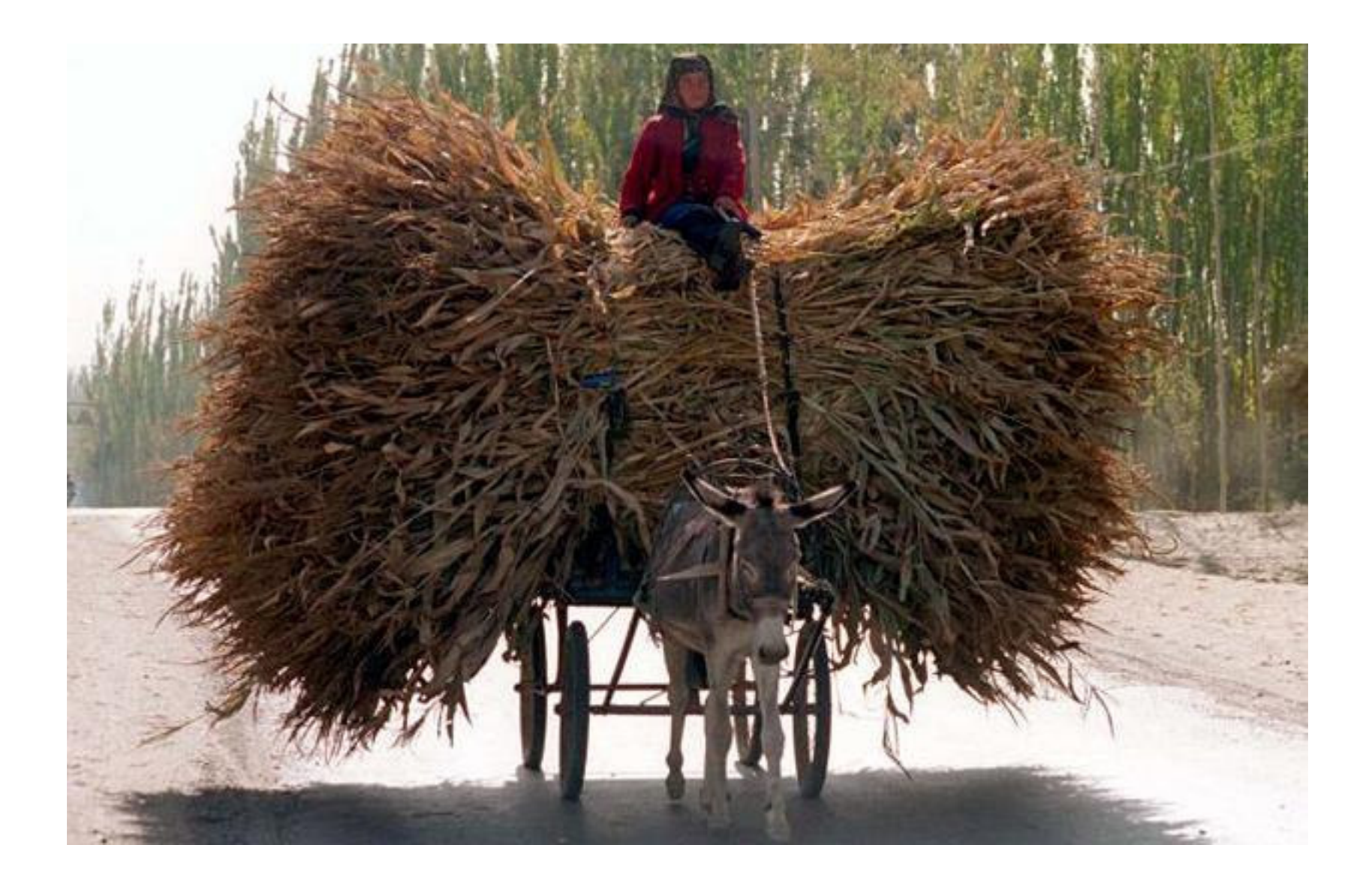

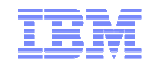

#### Do you feel like this?

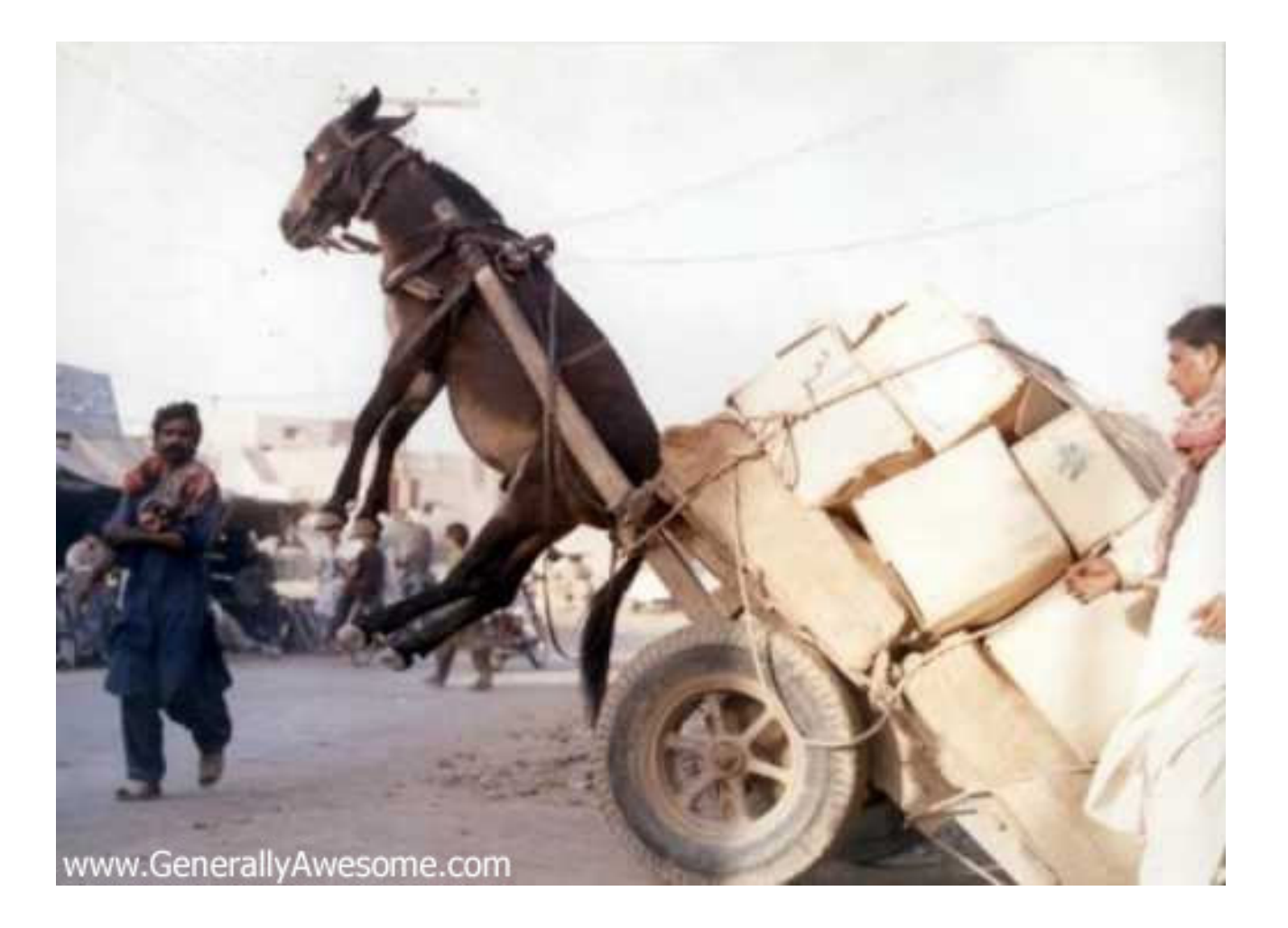

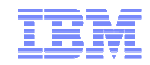

#### Cloud computing benefits

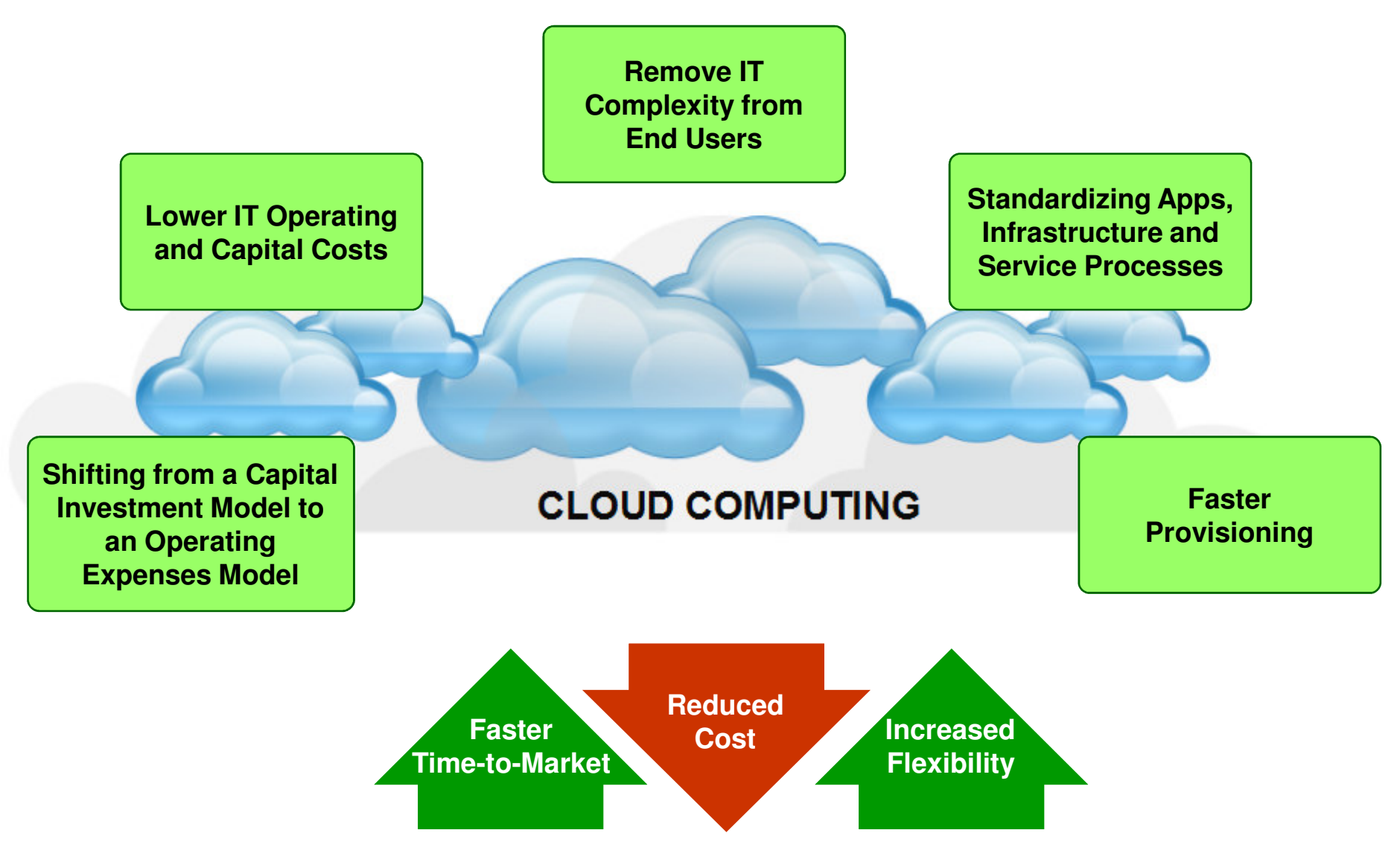

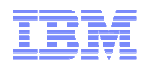

- *More Responsive*: Dynamically allocates resources to meet demands

- *More Optimized*: better utilizes system resources and lowers TCO
- *More Agile*: better aligns IT capabilities with business needs
- *More Resilient*: prevents, isolates, and recovers from failures

#### *Pre-Cloud middleware was…*

- *Scalable*: Add additional resources to meet demands
- *Available*: Redundancy to avoid outages
- *Consolidated*: Shared hardware resources

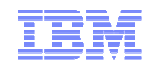

- What is an Application Server?
- **JEE Packaging Overview**
- **Application Server Administration** 
	- –– Integrated Solutions Console
	- –Application Install
	- Problem Determination
- **Application Server Architectural Overview**
- **Application Server in Cloud Computing** 
	- –Topology Deployment
	- Infrastructure Virtualization
	- –– Health Management

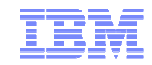

Topology Deployment Pains

#### Customer Pains

–*Takes too long to create middleware infrastructures*

–*Manual and error-prone process*

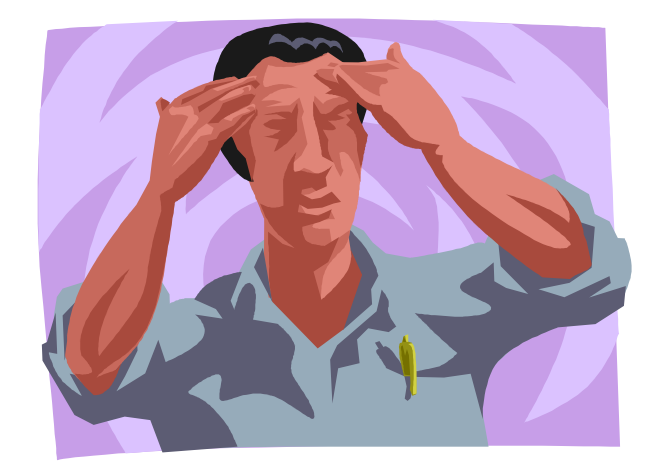

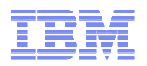

#### What admin & management efficiencies can be made?

- The average lead time to get <sup>a</sup> new application environment up and running is 4-6 weeks
	- Approvals, procurement, shipment, HW installation, license procurement, OS installation, application installation, configuration
- 30% of bugs are introduced by inconsistent configurations
	- These bugs are often of the most difficult variety to detect
	- They often emerge when moving between dev/test, QA, production
- Because it's so expensive to set up an environment, there is an incentive to hold onto them even when no longer needed "just in case."
	- Future environments <sup>=</sup> new hardware, instead of recycling returned hardware, and this takes time and money

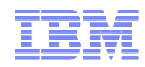

- *1. Speed* build out environments quickly
	- •A new application cell should take you minutes, not weeks
- *2. Repeatability* automation to avoid redundancy
	- • Your 2nd, 3rd, and Nth environment should be faster to build than your 1st environment
- *3. Consistency* limit the variables across deployments
	- •Your configurations should get seamlessly promoted from test -> preproduction -> production

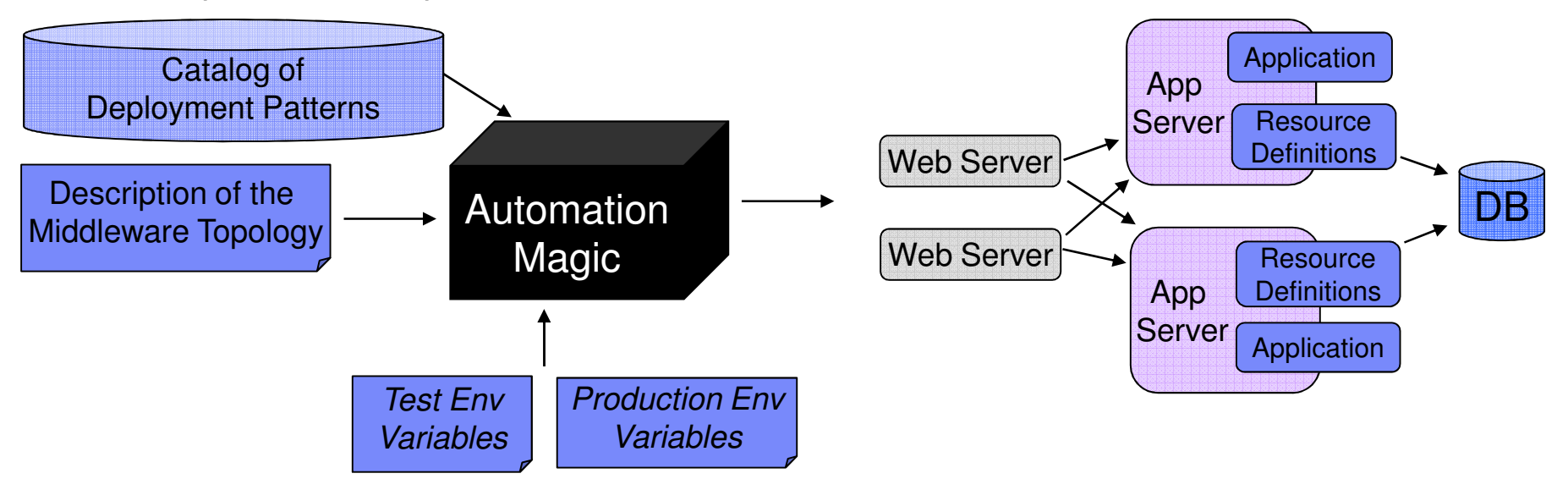

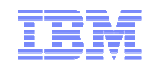

- What is an Application Server?
- **JEE Packaging Overview**
- **Application Server Administration** 
	- –– Integrated Solutions Console
	- –Application Install
	- Problem Determination
- **Application Server Architectural Overview**
- **Application Server in Cloud Computing** 
	- –Topology Deployment
	- Infrastructure Virtualization
	- –– Health Management

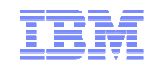

#### Middleware Infrastructure Pain

- 1. Static Middleware Infrastructure
	- •Doesn't react well to spikes in demand
	- •• Resources are under-utilized
	- •Not well-aligned with the business

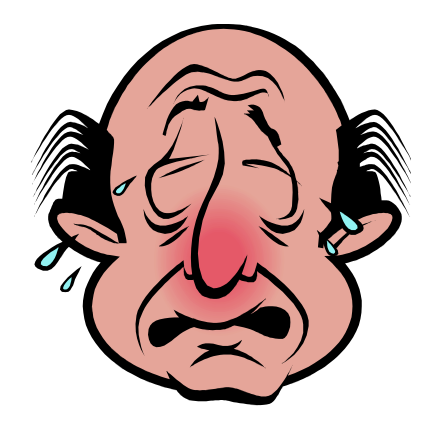

*The infrastructure should manage provisioning application and middleware resources to achieve some stated business level objectives.*

- 2. Fragile Middleware Infrastructure
	- •System can't detect that <sup>a</sup> failure will probably occur
	- •Failures aren't isolated, and impact more than it should

*The infrastructure should monitor and react to conditions that effect the "health" of the cluster-member JVM's*

#### Traditional Middleware Architecture

- -Application clusters are statically defined
- -Low CPU utilization
- -Many JVM's to Manage

-Very little insight to cluster-member health

#### **Application 1 Cluster**

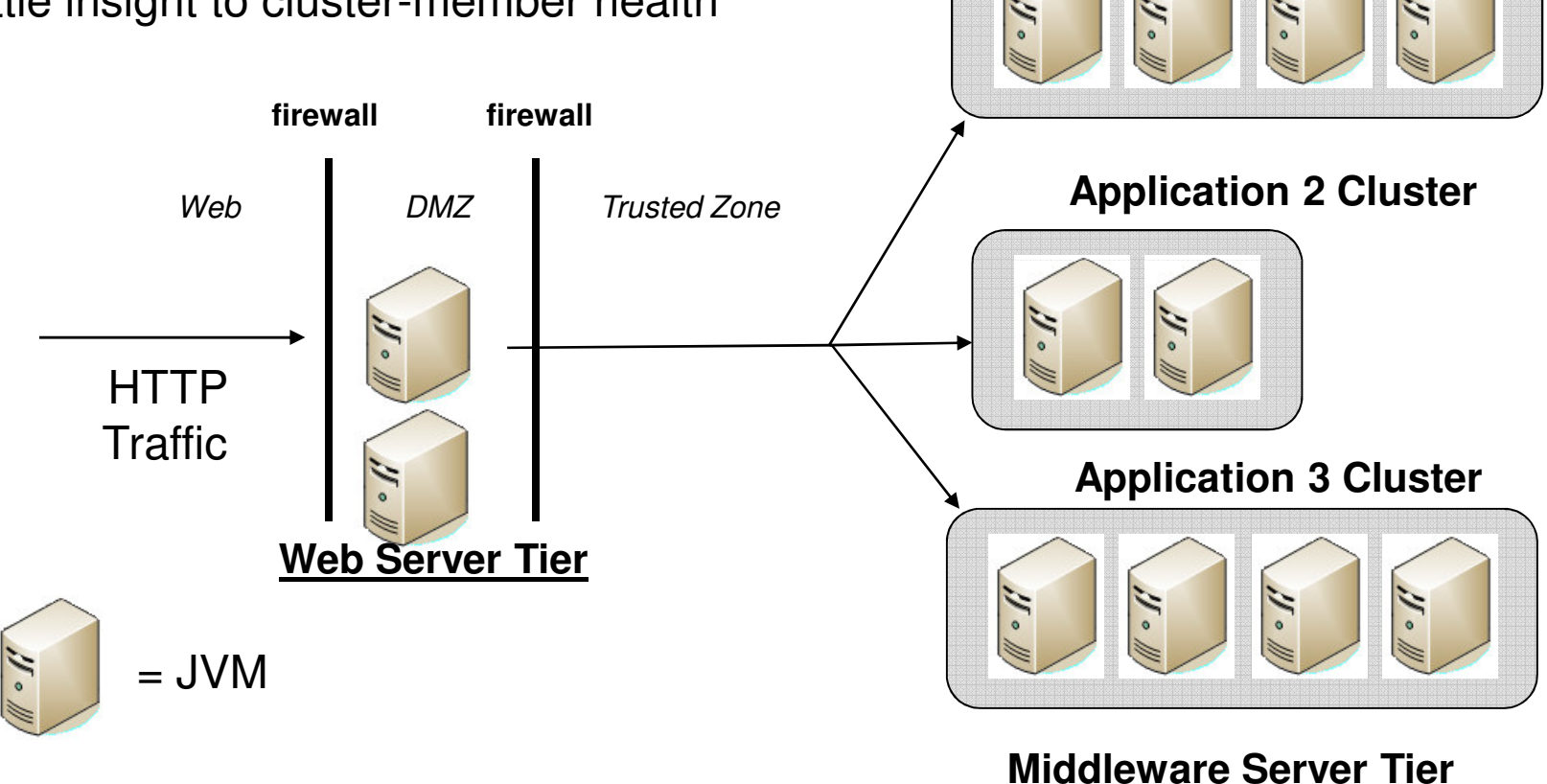

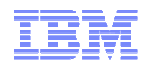

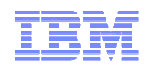

#### *Static clustered environment without IBM Smart Cloud*

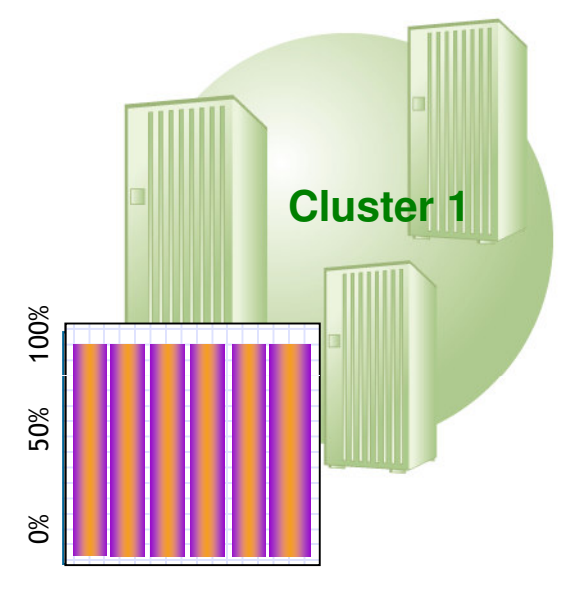

**257** Sudden change in market: 15% Utilized Servers 10% Utilized Servers **100% Utilized Servers**

Jakarta

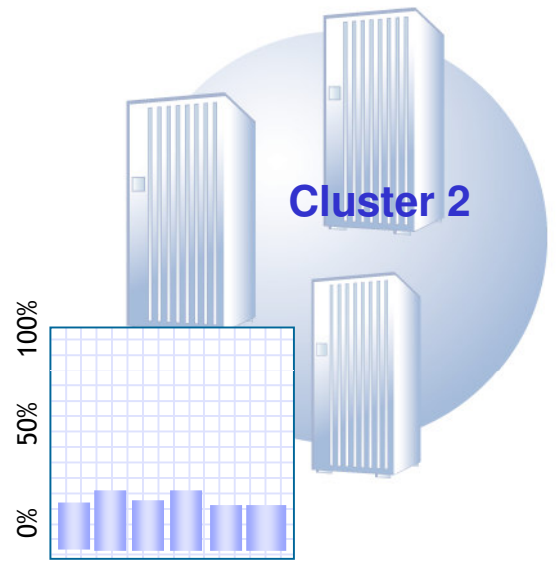

15% Utilized Servers

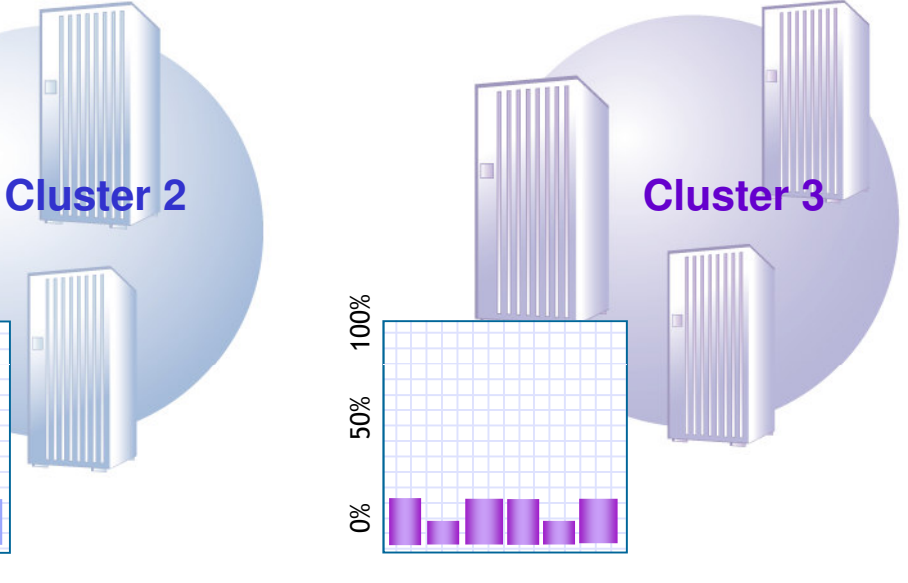

Surabaya Bandung

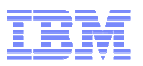

*IBM Smart Cloud provides application infrastructure virtualization capabilities to maximize application server utilization*

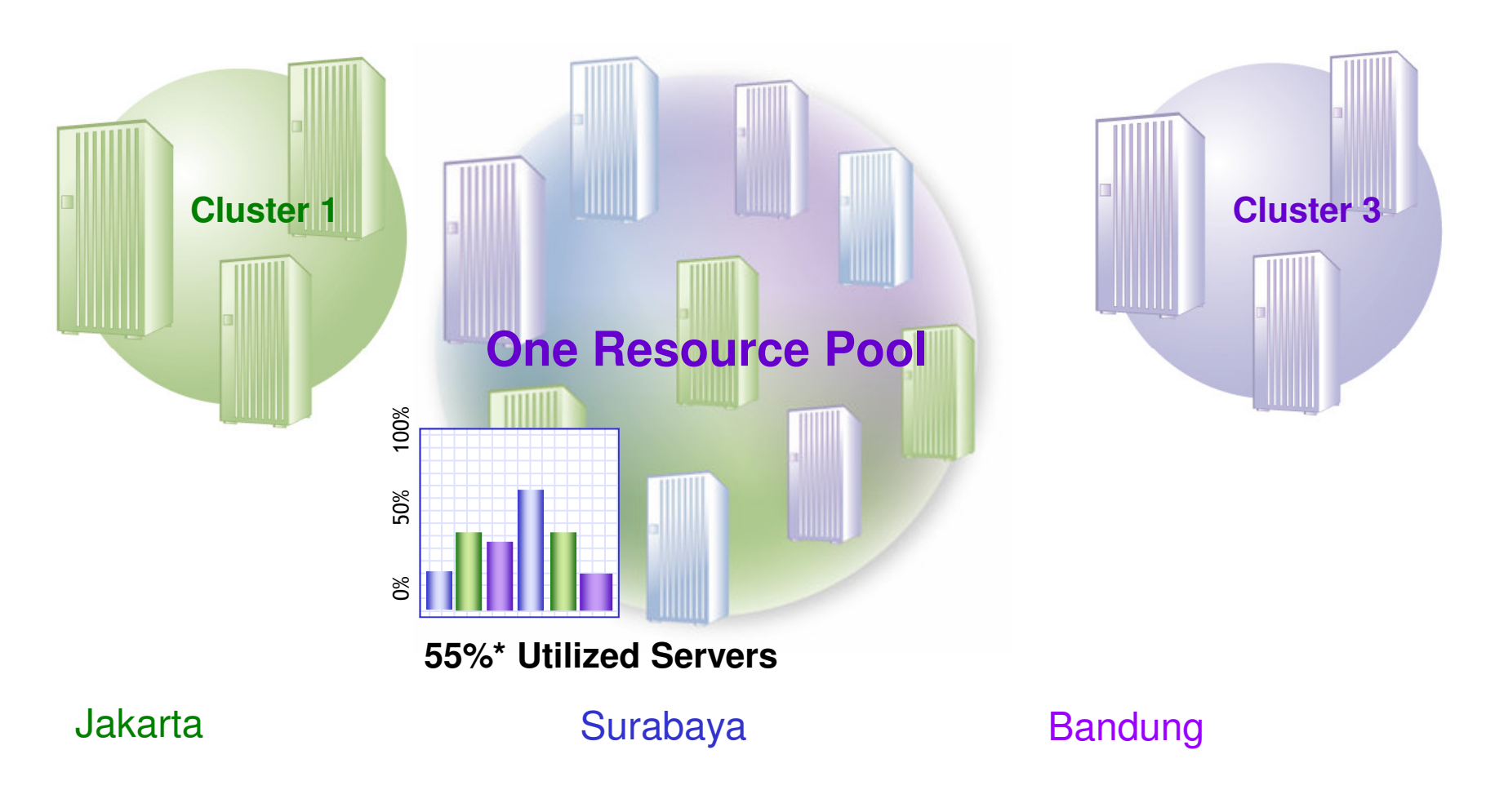

\* Hypothetical, for illustrative purposes

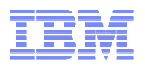

-ODR is responsible for:

- -starting/stopping JVM's to meet demand
- -Ensuring higher priority applications/users/etc are serviced first (via flow control)
- -Administrators describe requirements (min/max application instances, etc) through policies
- -Resource-driven load-balancing within clusters
- -Keeping track of application/user/etc resource usage (for chargeback)

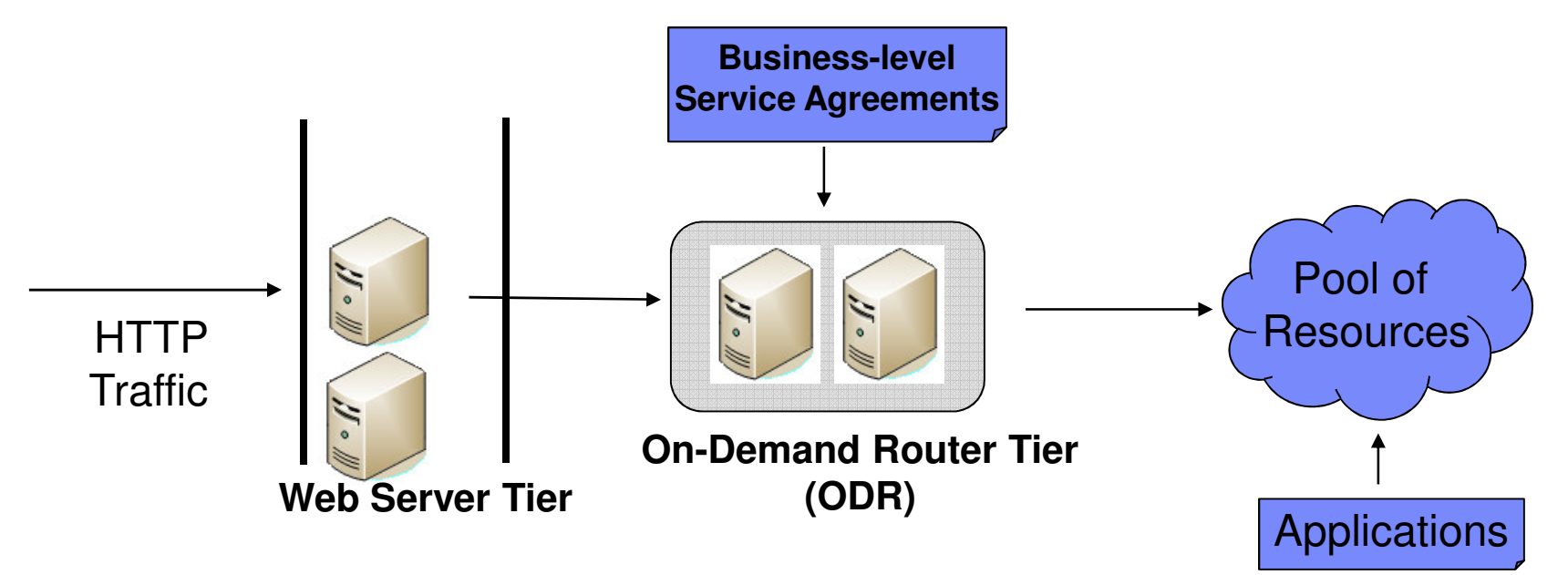

#### Application Prioritization: Doing What's Important to You

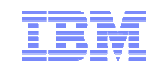

IBM Smart Cloud easily allows an administrator to specify the relative importance of applications; IBM Smart Cloud then manages to it

- ۰ **Service policies** are used to define application service level goals
- ٠ **Allow workloads to be** classified, prioritized and intelligently routed
- ٠ **Enables application** performance monitoring
- п **Resource adjustments** are made if needed to consistently achieve service policies

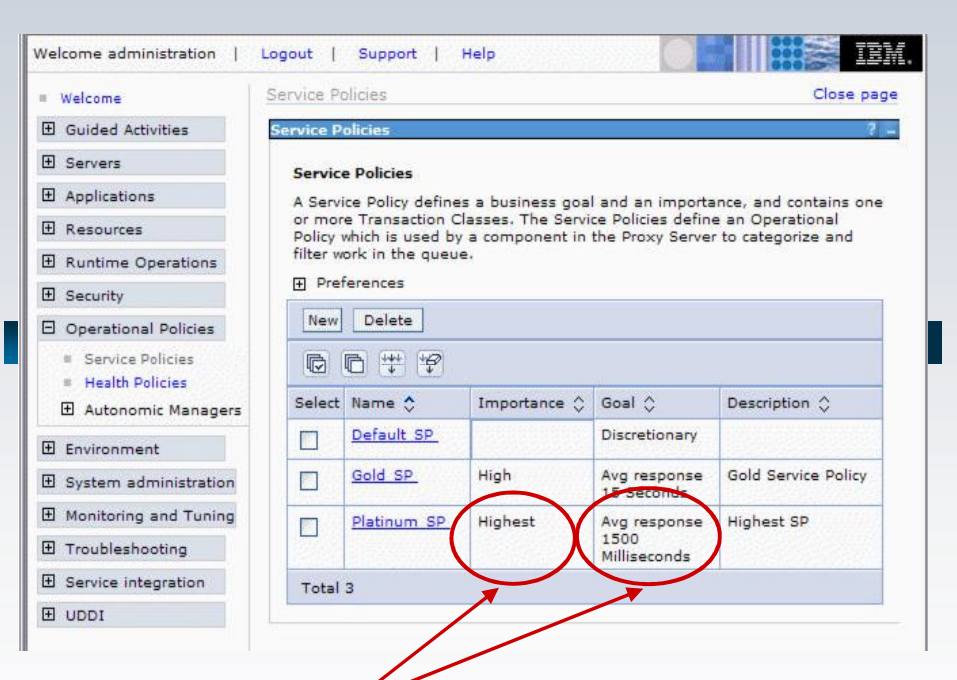

*Service Policies define the relative importance and response time goals of application services; defined in terms the end user result the customer wishes to achieve*

-Applications are installed to <sup>a</sup> *Dynamic Cluster*

-ODR uses policies to determine when to start/stop dynamic cluster members

-Dynamic Cluster member <sup>=</sup> App Server JVM

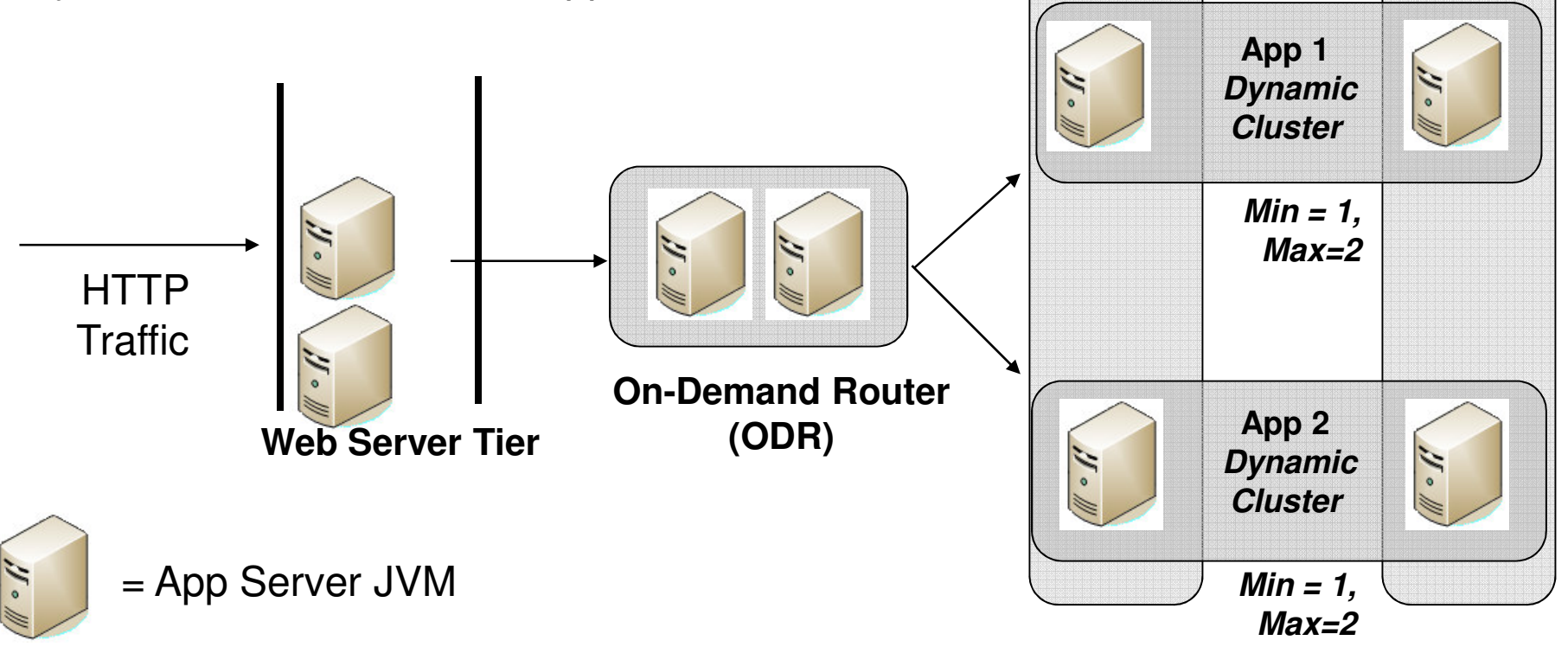

**Frame**

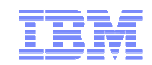

**1 Frame 2**

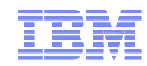

### *Ensures SLAs are met* **Application Server Pool Application Name Priority Avg. CPU UtilizationJakarta High 1620600%% Surabaya Medium Bandung Low 15% 22%15%30%** Hypothetical scenario #1: Interest rates DROP in JKT

\* Hypothetical, for illustrative purposes

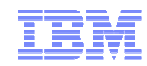

### *Ensures SLAs are met* **Application Server Pool Application Name Priority Avg. CPU UtilizationJakarta High 10% Surabaya Medium Bandung Low 15% 1040%5%** Hypothetical scenario #2: Jobs increase 20% in SUB

\* Hypothetical, for illustrative purposes

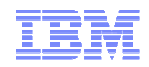

- What is an Application Server?
- **JEE Packaging Overview**
- **Application Server Administration** 
	- –– Integrated Solutions Console
	- –Application Install
	- Problem Determination
- **Application Server Architectural Overview**
- **Application Server in Cloud Computing** 
	- –Topology Deployment
	- Infrastructure Virtualization
	- –– Health Management

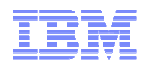

#### Health Management – Health Policies

*Helps mitigate common health problems before production outages occur*

- Health policies can be defined for common server health conditions
- Health conditions are monitored and corrective actions taken automatically
	- Notify administrator
	- Capture diagnostics
	- Restart server
- **Application server restarts are** done in <sup>a</sup> way that prevent outages and service policy violations

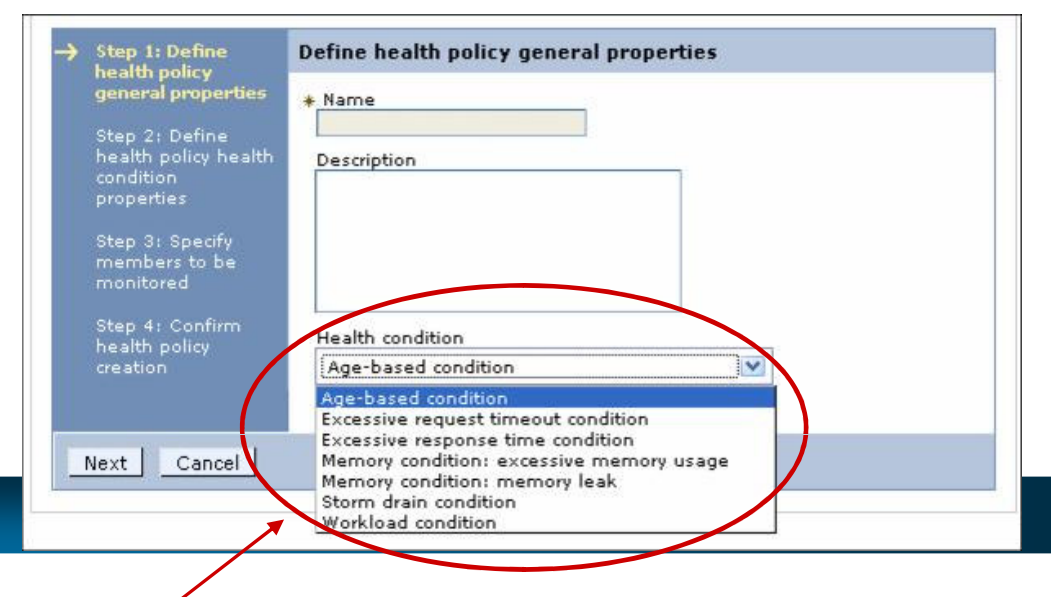

#### *Health Conditions*

- **Age-based:** *amount of time server has been running*
- **Excessive requests:** *% of timed out requests*
- **Excessive response time:** *average response time*
- **Excessive memory:** *% of maximum JVM heap size*
- **Memory leak:** *JVM heap size after garbage collection*
- **Storm drain:** *significant drop in response time*
- **Workload:** *total number of requests*

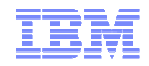

#### IBM Smart Cloud- Some examples

*-* A memory leak in the JVM could be detected and reacted upon

*-* A spike in demand could trigger additional JVM's be started

- Decisions can made, and actions taken without Admin intervention

> Web Server

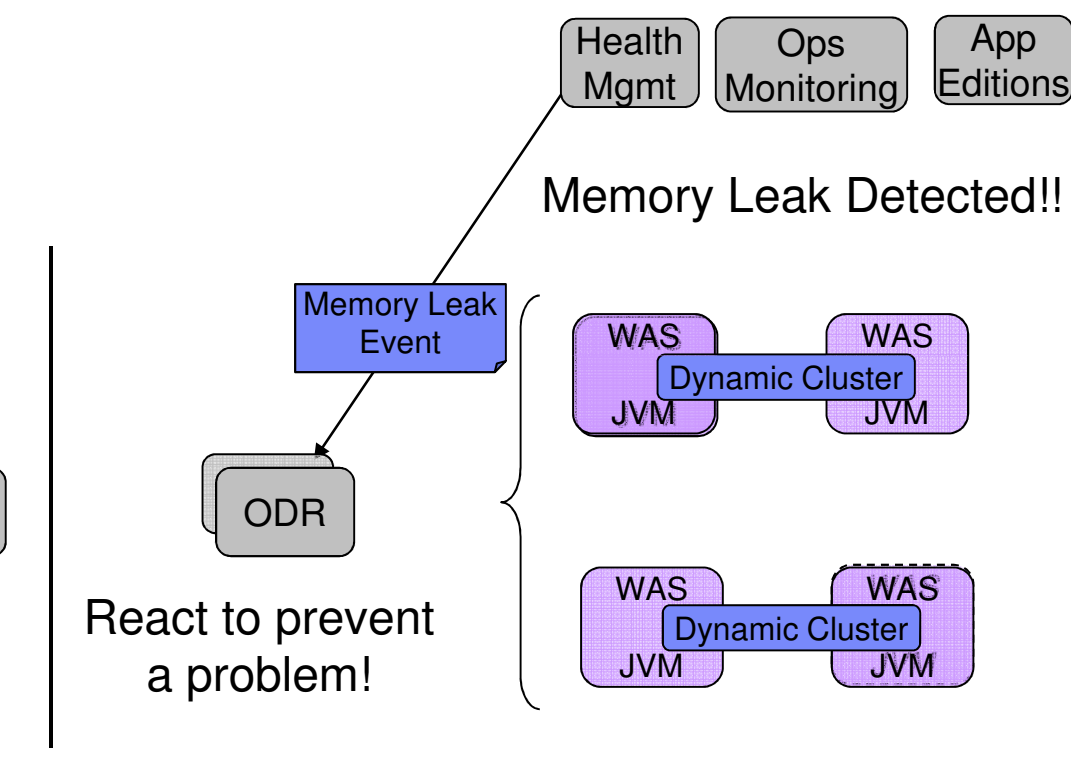

Spike in demand!

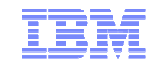

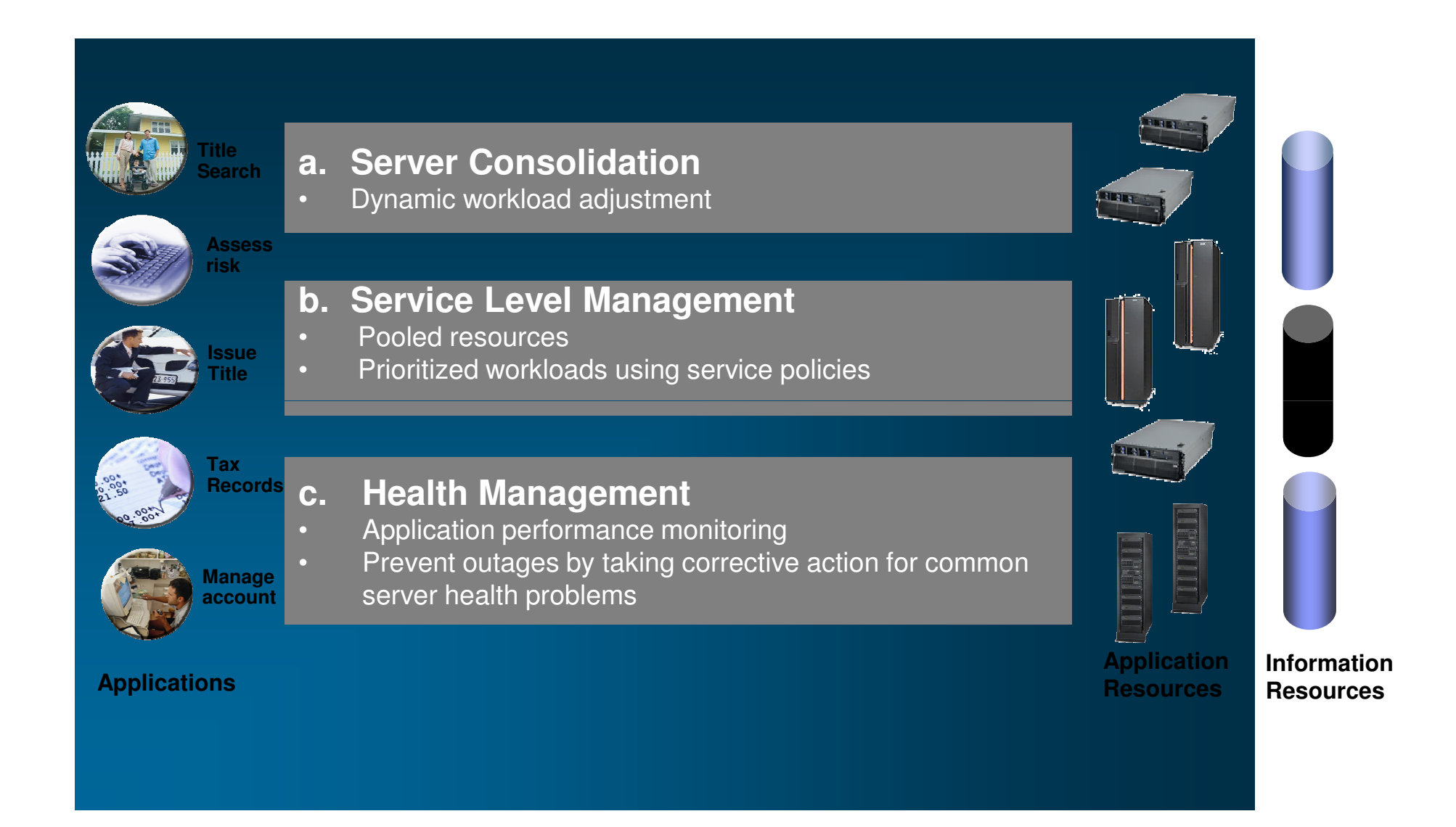

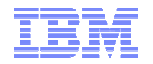

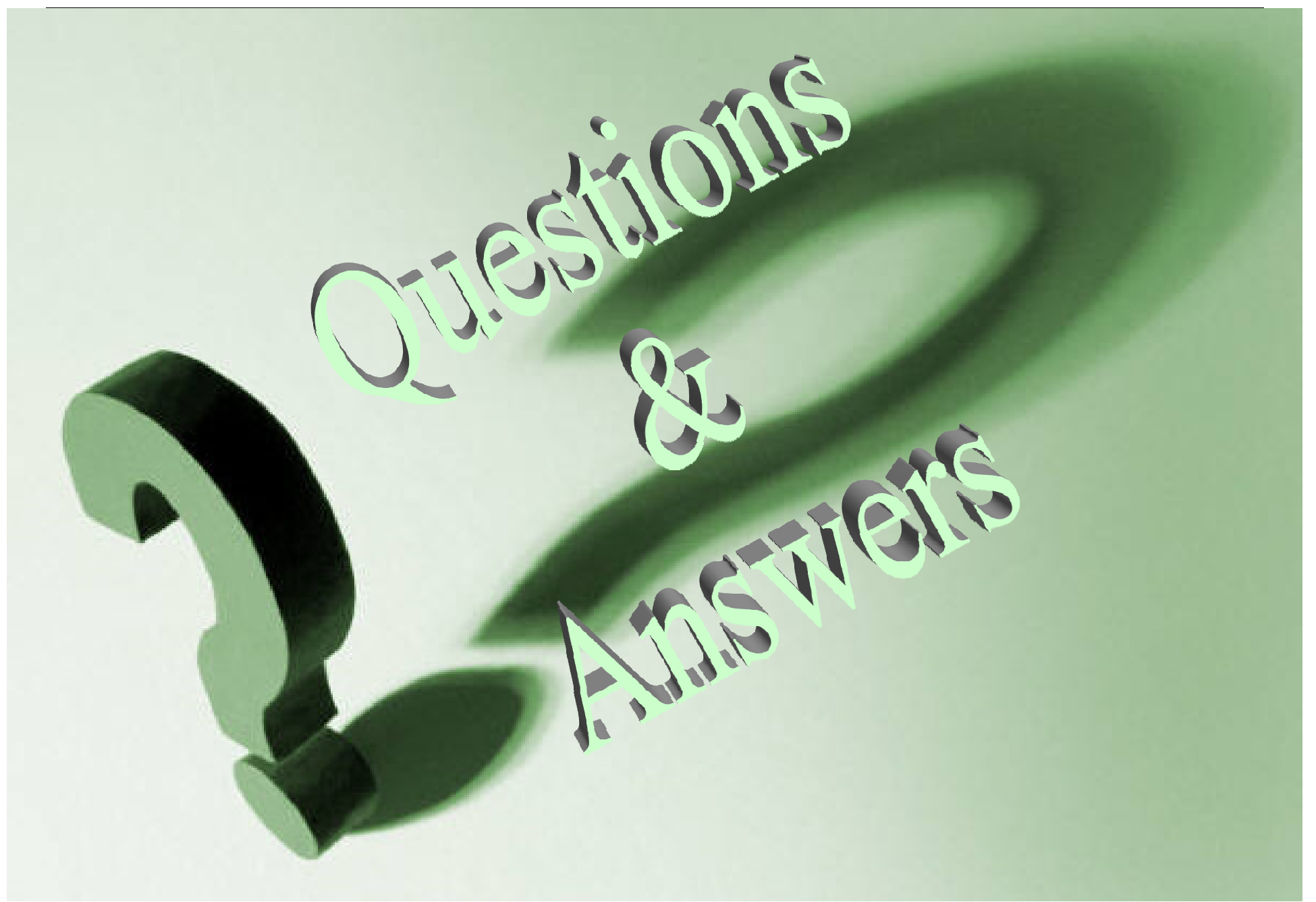